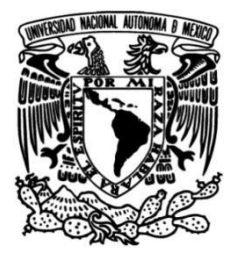

## UNIVERSIDAD NACIONAL AUTÓNOMA DE MÉXICO

### **FACULTAD DE INGENIERÍA**

Generación y análisis de estructuras trabeculares en 3D mediante celdas de Voronoi

> **TESIS** Que para obtener el título de **Ingeniero Mecánico**

### **PRESENTA**

Luis Eduardo Camacho Portillo

### **DIRECTOR DE TESIS**

Dr. Edgar Isaac Ramírez Díaz

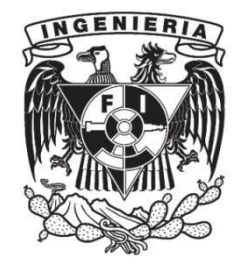

Ciudad Universitaria, Cd. Mx., 2024

### Introducción

El hueso trabecular es un elemento importante en la estructura ósea del cuerpo humano. A medida que las personas envejecen, diferentes factores como caídas, enfermedades o genética pueden provocar la pérdida de material y rigidez en el hueso trabecular. Es por lo que, el estudio de éste ha adquirido una gran importancia. Actualmente, en muchos trabajos el estudio del hueso trabecular se ha limitado a modelos sobre el plano o a simplificaciones geométricas en 3D. El objetivo de este trabajo es recrear digitalmente el hueso trabecular en tres dimensiones y analizar el efecto de una carga compresiva mediante elemento finito.

En el primer capítulo se presenta un estudio detallado del hueso, se describen las propiedades físicas y mecánicas del tejido trabecular, y se proporcionan imágenes, tablas y gráficas que ayudan a entender su naturaleza.

En el segundo capítulo se describen las diferentes técnicas utilizadas para obtener modelos de hueso trabecular, así como los resultados de cada una de ellas.

En el tercer capítulo se explica cómo se obtuvo el modelo de hueso, y se mostrarán los parámetros utilizados en el análisis, junto con imágenes del proceso llevado a cabo.

En el cuarto capítulo se presenta el modelo obtenido mediante el código de computadora, así como los resultados después de someter el modelo a una prueba de compresión.

En el quinto y último capítulo se presentan las conclusiones del trabajo.

# Índice general

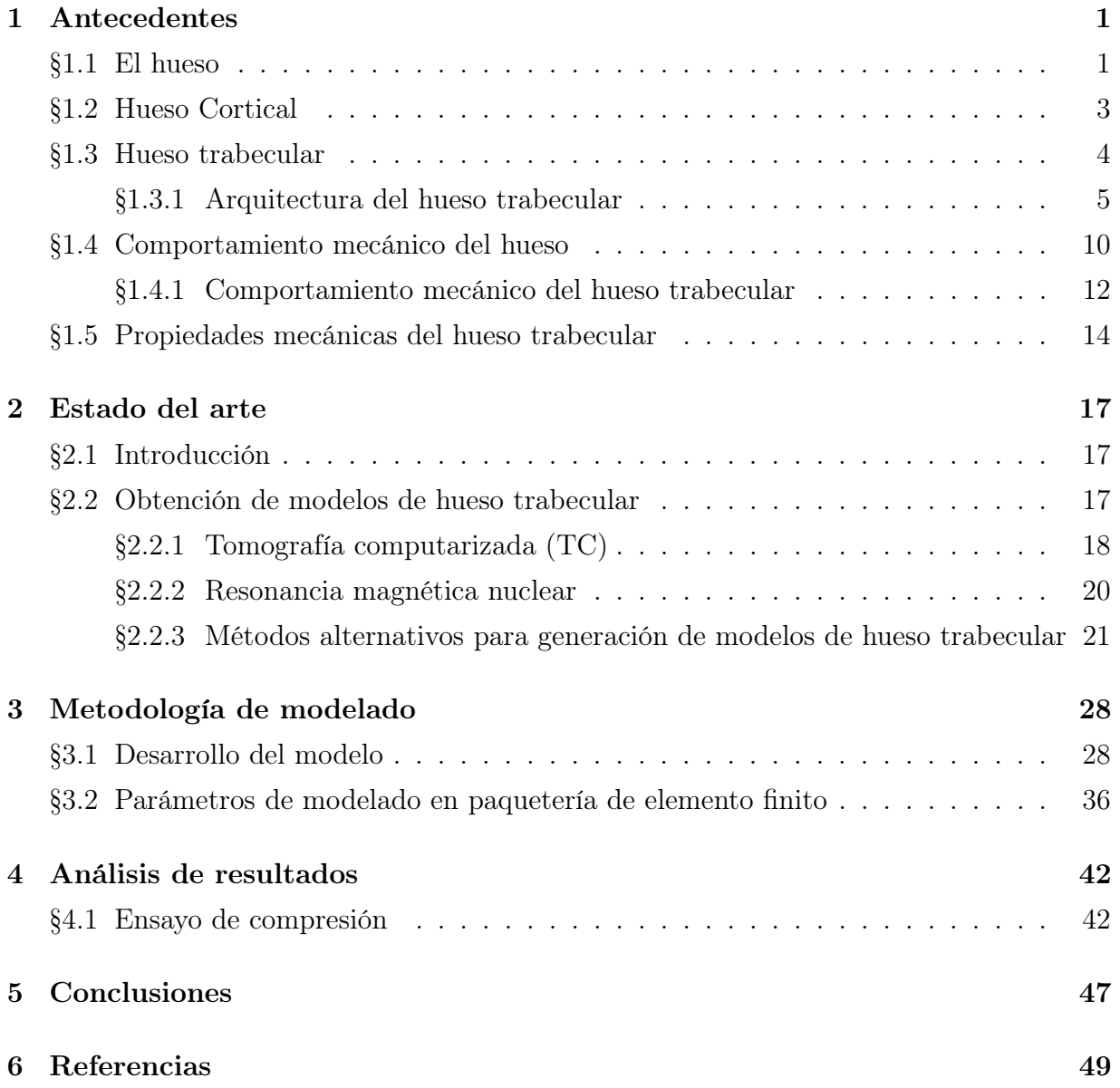

### Capítulo 1 Antecedentes

#### 1.1. El hueso

El esqueleto humano se encuentra compuesto por más de 200 huesos. Dentro de sus funciones principales se encuentra el soporte mecánico, la protección de los órganos internos y el permitir la locomoción. Estas funciones son vitales para los humanos, por lo que es importante conocer cómo son los huesos, sus propiedades y su composición. [1]

El término "Hueso" se refiere tanto al órgano como al material del que se está hecho. Un hueso se considera como un órgano ya que es el resultado de diferentes tejidos trabajando en conjunto como lo son el tejido óseo, cartílago, médula, nervios y vasos sanguíneos, como se observa en la Figura 1.1.

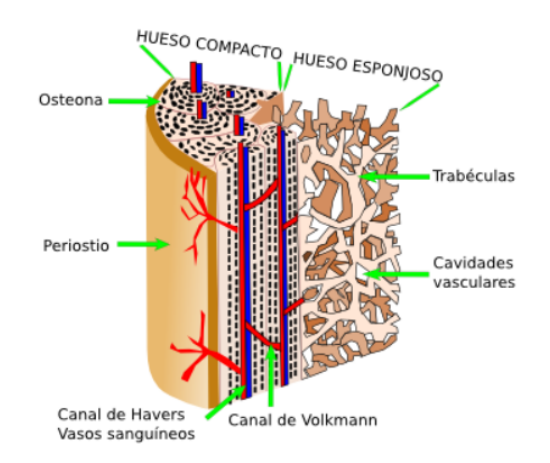

Figura 1.1: Esquema de una sección de hueso [2]

El tejido óseo es un tejido vivo y dinámico ya que continuamente se reabsorbe y regenera por un proceso llamado remodelación biológica, el cual es la formación de tejido óseo nuevo y destrucción simultánea del hueso precedente. Este remodelado permite que pueda ser una reserva continua del calcio que el organismo necesita para otras funciones, estando regulado por varias hormonas, vitaminas y otros factores.

Un estímulo primario para la remodelación ósea es la reparación de daño que se acumula por la carga cíclica habitual. Con el envejecimiento el tejido óseo se deja de regenerar a la misma velocidad, por lo que el equilibrio entre la pérdida y la ganancia ósea se interrumpe y el hueso se deteriora, lo que lleva a una variedad de problemas. Una persona a los 35 años en condiciones normales llega a alcanzar las cantidades máximas de masa ósea, a partir de esa edad existe una pérdida natural de ésta. [3]

El hueso no es del todo sólido ya que contiene pequeños espacios entre las células y los componentes de la matriz osteoide. Por estos espacios discurren los vasos sanguíneos que nutren las células óseas y reducen el peso del hueso. El hueso se presenta en dos formas: como un sólido denso (hueso compacto o cortical) y como una red porosa de barras y/o placas (hueso esponjoso o trabecular).

La mayoría de los huesos del cuerpo tienen ambos tipos, el hueso denso y compacto forma una capa exterior que rodea un núcleo de hueso esponjoso. El comportamiento mecánico del hueso depende de las propiedades de sus componentes y de su geometría. [4]

Por otro lado, se pueden definir tres tipos de huesos de acuerdo con su forma se considera; hueso largo en donde predomina la longitud respecto a su sección transversal, el hueso corto donde no predomina ninguna de las dimensiones y los huesos planos donde predomina la longitud y el ancho sobre su espesor.

#### 1.2. Hueso Cortical

El hueso cortical o compacto representa aproximadamente el 80 % de la masa ósea [5]. No posee cavidades vasculares, se encuentra por debajo del periostio y forma la mayor parte de las diáfisis, la porción central o cuerpo de los huesos largos. El hueso compacto brinda protección y soporte. Tiene unidades estructurales repetidas llamadas osteonas, ver Figura 1.2, cada osteona consta de laminillas o anillos concéntricos parecidos a los anillos de crecimiento de los árboles. Debido a que estas osteonas están alineadas en la misma dirección y son paralelas al eje mayor de la diáfisis, tienen alta resistencia a la fractura aun cuando se aplique una fuerza considerable desde los extremos.

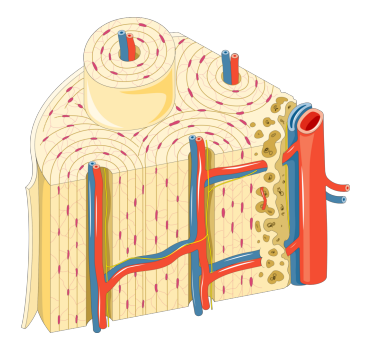

Figura 1.2: Sección de una osteona [6]

La densidad del hueso cortical depende de su porosidad y de la mineralización del material, y en el hueso humano posee un valor aproximado de 1,9  $g/cm^3$ , prácticamente constante debido a que la estructura cortical es compacta. Se ha llegado a la conclusión de que existe una correlación positiva entre la densidad cortical y sus propiedades biomecánicas, de forma que si aumenta la primera mejoran las segundas. La porosidad se define como la relación entre el volumen óseo y el volumen total de tejido, y se determina normalmente sobre una sección transversal de hueso cortical. La porosidad y la mineralización explican el 84 % de la variación en la rigidez del hueso cortical, e incluso se han encontrado experimentalmente ecuaciones que relacionan la mineralización con el módulo de Young. [7]

#### 1.3. Hueso trabecular

Se estudia el tejido trabecular dada su relevancia en la resistencia global del hueso, es un tejido más dinámico en comparación con el cortical, ya que se modifica más rápido en el tiempo por su contacto directo con la médula y en consecuencia es el que se ve más afectado por enfermedades como la osteoporosis.

El adelgazamiento y resorción de trabéculas tienen como consecuencia una disminución en la resistencia del tejido y son las regiones asociadas a tejido de este tipo donde se presentan las fracturas más recurrentes a avanzada edad (cadera, vértebras). A partir de este punto se hará mayor énfasis y se abordará con mayor profundidad el hueso esponjoso, dado que es el motivo de estudio de este trabajo.

Al hueso trabecular también se le conoce como hueso esponjoso, es uno de los dos tipos de tejido óseo que forman los huesos. En comparación con el hueso compacto, tiene una superficie mayor, pero es menos denso, menos resistente y rígido. Comprende el 20 % del esqueleto. Es el principal constituyente de las epífisis de los huesos largos y del interior de la mayor parte de los huesos. Es un material celular formado por una red conectada de barras y placas.

Las estructuras en forma de varilla, de celda abierta y de baja densidad se desarrollan en regiones de baja carga, mientras que las estructuras en forma de placa, de celda cerrada, de mayor densidad se producen en regiones de mayor solicitación. Sus medidas tanto de fémures como de vértebras muestran que la densidad relativa de las estructuras en forma de varilla de celdas abiertas es típicamente menor de 0,13, mientras que la de las estructuras en forma de placa de celdas cerradas es superior a 0,2. A densidades relativas intermedias, la estructura es una combinación de elementos en forma de varilla y placa. [4]

El hueso trabecular es liviano, lo que le permite moverse más rápido al ser traccionado por un músculo esquelético. Posee grandes espacios denominados cavidades vasculares, ocupados por vasos sanguíneos y elementos hematopoyéticos. Estas cavidades están delimitadas por trabéculas óseas en las cuales las fibras de colágeno pueden estar dispuestas en laminillas óseas (hueso trabecular laminar) o más raramente de manera entrecruzada (hueso trabecular no laminar).

A diferencia del hueso compacto, el hueso esponjoso no contiene osteonas, sino que las láminas intersticiales están dispuestas de forma irregular formando trabéculas, entre las que existen espacios, los cuales componen una estructura en cuyos huecos se encuentra la médula ósea roja. De las diferencias entre tejidos óseos el hueso compacto contiene una porosidad menor de aproximadamente el 15 % mientras que el hueso trabecular presenta una porosidad de aproximadamente el 70 % [8]. En el hueso trabecular, las células óseas se sitúan entre lámelas o en la superficie de las trabéculas, donde pueden ser influenciadas por componentes de la médula. La médula ósea roja es el lugar donde se forman las células constituyentes de la sangre, su correcto funcionamiento es esencial para el organismo.

#### 1.3.1. Arquitectura del hueso trabecular

Las características arquitectónicas del hueso trabecular son similares en muchos aspectos a las de los sólidos celulares de ingeniería, pero varían ampliamente según el sitio anatómico. Las trabéculas del hueso esponjoso tienen una orientación precisa lo que le permite resistir y transmitir fuerzas sin romperse. Éstas están dirigidas de manera que reflejan la dirección de las principales fuerzas a las que está sometido el hueso, por lo que las relaciones entre densidad, orientación y propiedades de las trabéculas dependerá del sitio anatómico que se esté estudiando.

En el cuello femoral y en la región intertrocantérica, la estructura trabecular presenta una transición desde la corteza ósea hacia la metáfisis. Además, existen a nivel del fémur proximal cinco sistemas de trabéculas que corresponden a las líneas de fuerza mecánicas, siendo estos sistemas los del trocánter mayor, dos principales (uno de tensión y otro de compresión) y dos secundarios (uno de tensión y otro de compresión) [9], como se muestran en la Figura 1.3. En el cuello femoral el peso del cuerpo lo empuja hacia abajo cerca de la articulación, pero la diáfisis vertical del fémur lo empuja hacia arriba en el otro extremo. El cuello del fémur debe ser lo suficientemente resistente para transferir la fuerza descendente del peso corporal horizontalmente al eje vertical del fémur.

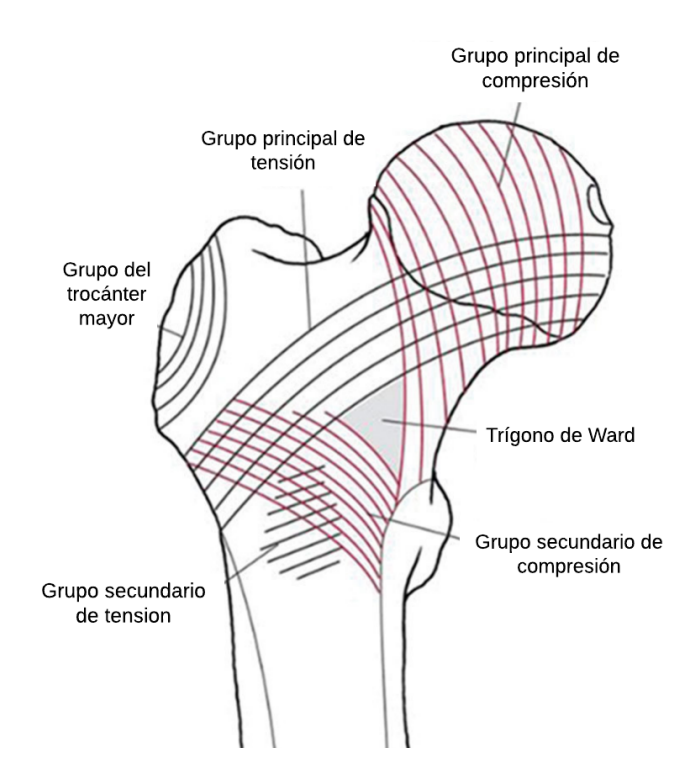

Figura 1.3: Representación esquemática de los grupos trabeculares de tensión y compresión [10]

El porcentaje de hueso esponjoso es mayor en los hombres (80 %) que en las mujeres (72 %) [11]. En el trabajo de Brismar et al. [12] se evaluó el número relativo de trabéculas en diferentes orientaciones mediante mediciones de imágenes de resonancia magnética. Se estudiaron doce vértebras humanas desengrasadas ( $L2 \pm L4$ ) mediante resonancia magnética y tomografía computarizada (MRI y CT respectivamente por sus siglas en inglés). Los resultados obtenidos se pueden observar en la Tabla 1.1.

| Trabecular<br>Imagen<br>CТ<br>Eje $x$<br>Axial<br>0.15<br>0.26<br>0.38<br>0.07<br>Axial<br>0.19<br>0.29<br>0.06<br>Eje $y$<br>0.37<br>0.061<br>Sagital<br>0.039<br>0.092<br>0.21<br>Eje $y$<br>0.042<br>Eje $z$<br>Sagital<br>0.084<br>0.14<br>0.22<br>Calculado<br>Eje $z$<br>1.02<br>0.24<br>0.56<br>0.25<br>Posición<br>MRI<br>Vertebral<br>16.3<br>6.7<br>4.9<br>24.3<br>Eje $x \, y \, y$<br>Acostado | Orientación | Plano de | Min. | Promedio | Max. | DE |
|----------------------------------------------------------------------------------------------------|-------------|----------|------|----------|------|----|
|                                                                                                    |             |          |      |          |      |    |
|                                                                                                    |             |          |      |          |      |    |
|                                                                                                    |             |          |      |          |      |    |
|                                                                                                    |             |          |      |          |      |    |
|                                                                                                    |             |          |      |          |      |    |
|                                                                                                    |             |          |      |          |      |    |
|                                                                                                    |             |          |      |          |      |    |
|                                                                                                    |             |          |      |          |      |    |
|                                                                                                    |             |          |      |          |      |    |
|                                                                                                    |             |          |      |          |      |    |
| 7.1<br>28.2<br>7.1<br>Eje $x \, y \, z$<br>Levantado<br>18.0                                                                                                    |             |          |      |          |      |    |
| Levantado                                                                                                    |             |          |      |          |      |    |
| 7.3<br>18.0<br>28.2<br>7.1<br>Eje $y \, y \, z$<br>y volteado                                                                                                    |             |          |      |          |      |    |
| 2.3<br>7.5<br>10.7<br>8.8<br>Eje $x$                                                                                                    |             |          |      |          |      |    |
| 4.2<br>2.6<br>Eje $y$<br>14.0<br>8.7                                                                                                    |             |          |      |          |      |    |
| Eje $z$<br>4.8<br>4.7<br>10.5<br>17.9                                                                                                    |             |          |      |          |      |    |

Tabla 1.1: Numero relativo de trabeculas en diferentes orientaciones [12]

DE: Desviación estándar.

La ley de Wolff sugiere que la orientación de las trabeculas en el hueso cambia en respuesta a las cargas solicitadas. El trabajo de Sampath et al. [13] propone que la orientación de la trabécula en el fémur distal refleja el ángulo de la carga mecánica a través de la rodilla, siguiendo la ley de Wolff. A partir de las radiografías de 91 pacientes se midió la orientación de las trabéculas en el femoral, el eje mecánico de la pierna fue calculado a partir de una vista de la pierna tomada mientras se carga peso. Existe una correlación entre el eje mecánico y la orientación trabecular en la tibia, como se observa en la Figura 1.4.

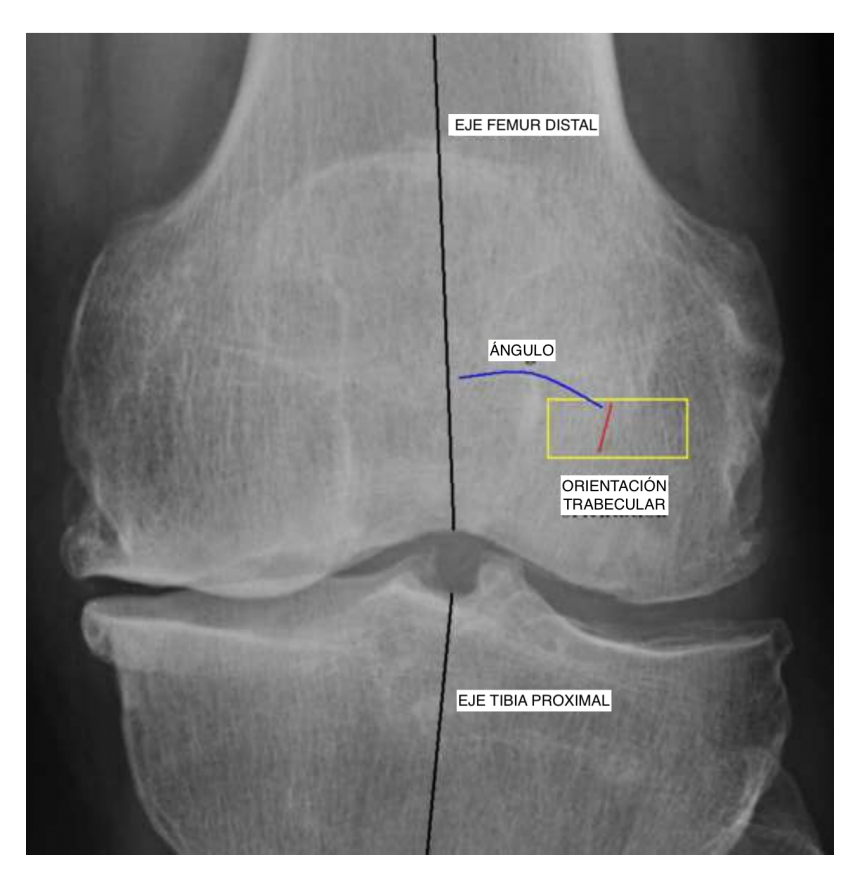

Figura 1.4: Orientación promedio de las trabéculas en la Tibia lateral inferior (TLI) y en la Tibia media inferior (TMI), respecto a el eje mecánico (EM) de la pierna [13]

La compleja arquitectura del tejido óseo trabecular, véase Figura 1.5, produce numerosos parámetros estructurales medibles (como la fracción de volumen óseo y el grado de anisotropía, por nombrar solo algunos) los cuales son difíciles de interpretar. [14]

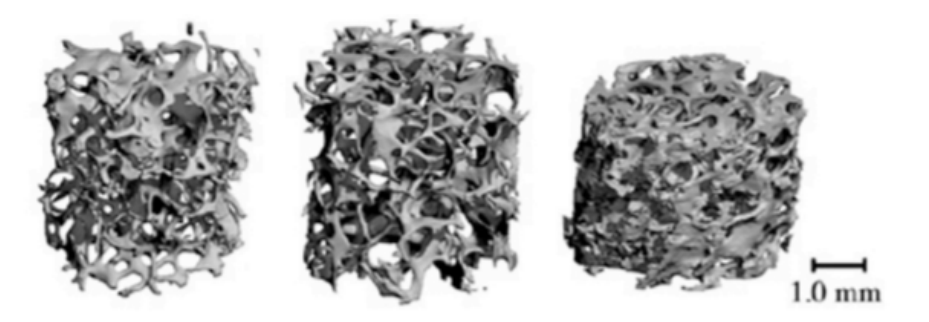

Figura 1.5: Hueso trabecular humano con distintas densidades [15]

La arquitectura trabecular a su vez es diferente en los hombres como en las mujeres, en el trabajo de Eckstein et al. [16] se caracterizó la arquitectura trabecular de diferentes sexos. Se observaron diferencias en múltiples sitios anatómicos. Se midieron las propiedades microestructurales de 165 sujetos in vitro, con un rango de edad de 52 a 99 años, en probetas cilíndricas de 6 mm de diámetro con 6 mm de longitud en el radio distal, cuello femoral y trocánter, cresta ilíaca, calcáneo y el segundo cuerpo vertebral lumbar.

En el radio y el cuello femoral, el hueso trabecular mostró una estructura con trabéculas gruesas, menor separación y mayor número trabecular, mayor conectividad y mayor grado de anisotropía en hombres que en mujeres. En el trocánter, los hombres mostraron una estructura más parecida a placas gruesas, pero sin diferencias en la separación trabecular u otros parámetros en comparación con las mujeres.

En el calcáneo, la cresta ilíaca y la segunda vértebra lumbar no se observaron diferencias significativas entre sexos. Estos resultados sugieren que las propiedades microestructurales del hueso trabecular son notablemente heterogéneas en todo el esqueleto. Se observan diferencias significativas entre hombres y mujeres en algunos sitios anatómicos. La magnitud de las diferencias entre sexos en la microestructura trabecular coincide con las magnitudes de las fracturas.

El número de trabéculas y la conectividad presentan una importancia muy significativa en la biomecánica del hueso. Todo el sistema trabecular del tejido óseo esponjoso tiene una disposición diferente de las trabéculas, para así soportar las diferentes cargas que actúan sobre él. Las trabéculas pueden tener una disposición vertical, irregular y arqueada favoreciendo el soporte de las diferentes cargas. Si cambia la dirección de los requerimientos mecánicos a que es sometida una trabécula (aumento de peso del individuo, crecimiento u otro) esta debe cambiar su orientación. El cambio en la forma de una trabécula se realiza mediante dos procesos coordinados:

- Crecimiento por aposición de la trabécula por acción de los osteoblastos que depositan laminillas sucesivas de tejido óseo en la zona en que existe un requerimiento mecánico.
- Remoción del tejido óseo de la trabécula por acción de los osteoclastos en los sitios libres de solicitaciones mecánicas.

#### 1.4. Comportamiento mecánico del hueso

Se ha tratado de predecir el comportamiento mecánico de los huesos, a cargas que se aplican en la vida diaria, para sustituirlos con algún biomaterial que cumpla con las solicitaciones requeridas. Predecir el comportamiento mecánico ha sido un reto, ya que se deben conocer las propiedades de los huesos y las relaciones que tiene con la posición anatómica que ocupan, la forma, su densidad, su porosidad, etc.

La mecánica y la ciencia de materiales estudian los efectos y la relación entre las fuerzas aplicadas sobre una estructura y la deformación producida. El hueso, para su estudio, se puede considerar como una estructura compuesta de hueso cortical y hueso trabecular, ambos con comportamientos mecánicos distintos. Su comportamiento biomecánico resulta extremadamente complejo debido a su carácter heterogéneo, anisótropo y viscoelástico.

En el caso de los huesos se requiere que sean rígidos y puedan trabajar en condiciones de cargas estáticas y dinámicas. Los dos tipos de tejido óseo (hueso cortical y trabecular) tienen la tarea funcional de resistir cargas durante el curso de la locomoción y actividades extenuantes como levantar pesas o correr. Como están cargados tanto cíclica y estáticamente, las respuestas de fatiga y fluencia son aspectos importantes de su comportamiento mecánico. Se llega a pensar que la resistencia máxima de un hueso es la propiedad mecánica más importante.

Es correcto visualizar a los huesos como sistemas de palancas de fuerza, como se observa en la Figura 1.6, donde a través de la contracción y relajación del músculo se altera la distancia entre puntos fijos, por lo que los huesos se encuentran restringidos a su movimiento. Si estos fueran flexibles no estarían restringidos al movimiento de la misma manera y el movimiento de los músculos sería de poca importancia.

La rigidez de un hueso y su resistencia mecánica depende de dos factores: La cantidad de material óseo y como está distribuido en el espacio éste. [17]

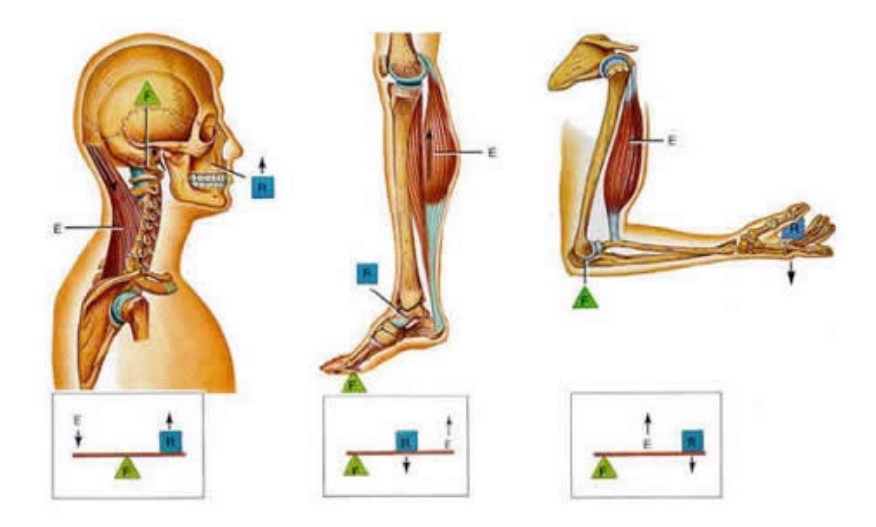

Figura 1.6: Sistemas de palancas de fuerza [18]

Existen diferencias morfológicas entre el hueso cortical y hueso trabecular, que producen importantes implicaciones biomecánicas. El hueso cortical posee un módulo elástico mayor, por lo que su curva esfuerzo-deformación presenta una mayor pendiente. Esto implica que es capaz de soportar un alto grado de carga por unidad de superficie con un bajo índice de deformación, lo que le confiere una gran rigidez. Sin embargo, el hueso trabecular presenta un módulo de Young menor y biomecánicamente describe una curva más aplanada, lo que se traduce en que la carga soportable por unidad de superficie es menor, pero con una mayor capacidad de deformación, lo que conlleva mayor flexibilidad [7], la diferencia de comportamiento se observan en la Figura 1.7.

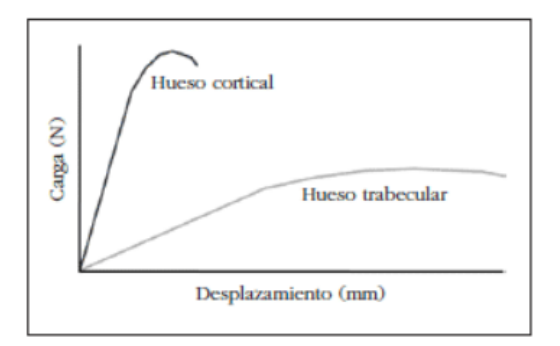

Figura 1.7: Comportamiento de la curva esfuerzo-deformación para los diferentes tipos de tejido oseo [7]

#### 1.4.1. Comportamiento mecánico del hueso trabecular

El hueso esponjoso se describe como un material viscoelástico. El análisis mecánico del hueso trabecular generalmente se lleva a cabo en probetas cilíndricas o cúbicas. La mayoría de los estudios que analizan la mecánica de hueso trabecular emplean muestras de dimensiones lo suficientemente grandes para que las propiedades biomecánicas estén influenciadas por la arquitectura trabecular además de por las propiedades materiales del hueso. Habitualmente las propiedades estructurales del hueso trabecular se determinan mediante ensayos mecánicos, de compresión, tracción y flexión. Un ejemplo del ensayo de compresión se puede observar en la Figura 1.8.

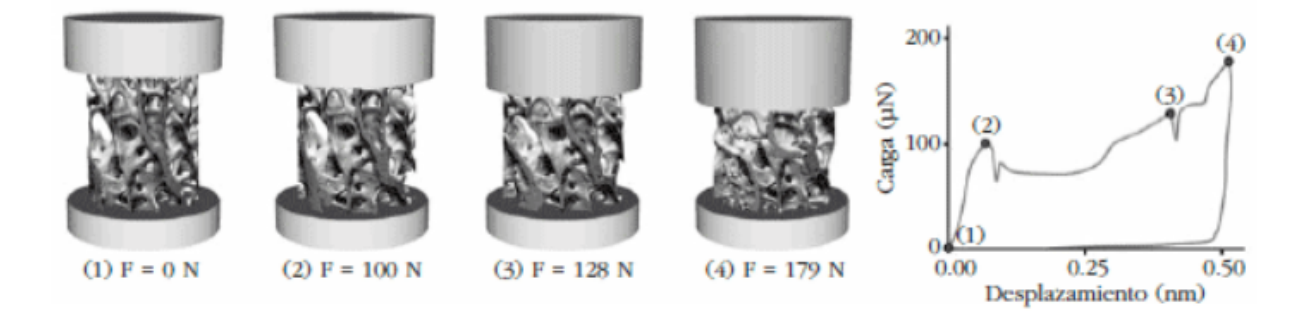

Figura 1.8: Proceso de falla en un ensayo de compresión (1) Inicio de ensayo (2) limite de fluencia (3) Endurecimiento por deformacion (4) Esfuerzo ultimo[7]

El hueso trabecular contribuye a la resistencia mecánica de los huesos del esqueleto, redistribuyendo las fuerzas externas sobre la estructura ósea subyacente a través de su arquitectura trabecular. No es siempre el mismo y sus propiedades mecánicas van a depender de su grado de degradación, así como de su ubicación anatómica. La densidad del hueso en una ubicación particular depende de la magnitud de las cargas aplicadas.

La relación volumétrica ósea trabecular (cociente entre el volumen de hueso trabecular y el volumen de tejido total, BV/TV) juega un papel muy importante en la resistencia mecánica del hueso. Si la BV/TV disminuye por debajo del 15 % peligra la integridad estructural del tejido, siendo éste mucho más propenso a la fractura. El número de trabéculas y la conectividad también presentan importancia en el comportamiento biomecánico del hueso esponjoso. [7]

La curva esfuerzo-deformación del hueso esponjoso en compresión es la típica de los sólidos celulares. Hay tres regímenes de comportamiento: una porción lineal inicial, una meseta de esfuerzo casi constante y una región final cada vez más empinada, como se observa en la Figura 1.9. Cada uno de estos tres regímenes tiene un mecanismo de deformación distinto que depende de la estructura de las celdas. A medida que aumenta la densidad del hueso esponjoso, las paredes de las celdas se vuelven más gruesas y aumenta el módulo de Young y la resistencia a la compresión. [4]

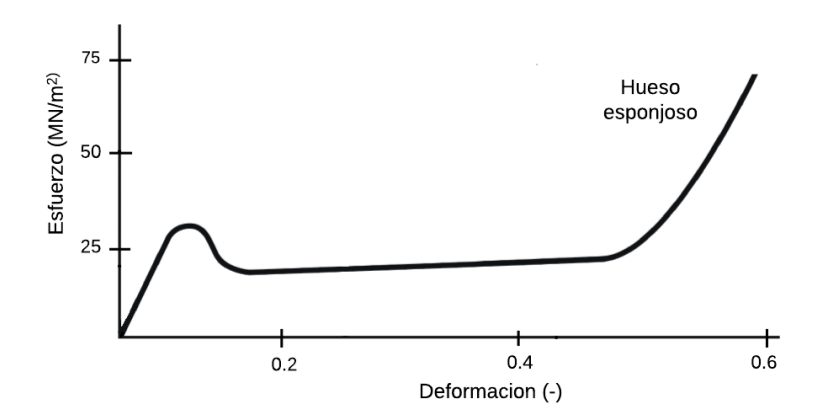

Figura 1.9: Curva esfuerzo-deformación para el hueso esponjoso con densidad relativa de 0.4 [4]

#### 1.5. Propiedades mecánicas del hueso trabecular

Aunque el hueso trabecular no es linealmente elástico incluso con pequeñas deformaciones, la mayoría de las veces se modela considerando dicho comportamiento. Cediendo a compresión a deformaciones de aproximadamente el 1 %, después de lo cual puede soportar grandes deformaciones (hasta un 50 % de deformación) sin dejar de mantener su capacidad de carga. La resistencia muestra cierta heterogeneidad respecto a la edad y la salud del individuo, el sitio anatómico, la dirección y el modo de carga.

Tanto el módulo como la resistencia disminuyen con la edad, cayendo aproximadamente un 10 % por década, como se puede observar en la Figura 1.10. El módulo de Young puede variar cien veces en una sola epífisis y tres veces según la dirección de carga. Típicamente el módulo de elasticidad del hueso trabecular está en el rango de 10 a 3000 MPa dependiendo de los factores mencionados anteriormente.[3]

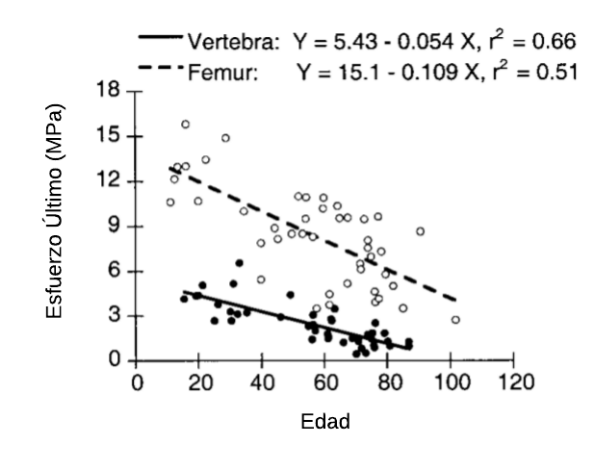

Figura 1.10: Relación entre la edad y el esfuerzo último [3]

La resistencia también depende del modo de carga, siendo más alta en compresión y menor en torsión. Tanto el módulo como la resistencia dependen en gran medida de la densidad aparente, volumen de hueso entre volumen total, sin embargo, estas relaciones varían para los diferentes tipos de hueso trabecular debido a las variaciones anatómicas relacionadas con el sitio, la edad y las patologías en la arquitectura trabecular.

La densidad aparente promedio del hueso trabecular depende mucho del sitio anatómico. Es tan bajo como 0.10  $g/cm^3$  para la columna vertebral, aproximadamente 0.30  $g/cm^3$  para la tibia humana, y hasta aproximadamente 0.60  $g/cm^3$  para las porciones de carga del fémur proximal. Algunos datos de las propiedades mecánicas se muestran en la Tabla 1.2, en ella se observa la diferencia en las propiedades mecánicas de acuerdo con su sitio anatómico y el modo de carga.

| Sitio Anatómico | Densidad aparente | Modulo de elasticidad | Punto de cedencia | Esfuerzo de cedencia |
|-----------------|-------------------|-----------------------|-------------------|----------------------|
| -Modo de Carga  | $(q/cm^3)$        | (MPa)                 | %                 | (MPa)                |
| Vértebra        |                   |                       |                   |                      |
| Compresión      | $0.18 \pm 0.05$   | $344 \pm 148$         | $0.77 \pm 0.06$   | $2.02 \pm 0.92$      |
| Tensión         | $0.19 \pm 0.04$   | $349 \pm 133$         | $0.70 \pm 0.05$   | $1.72 \pm 0.64$      |
| Tibia Proximal  |                   |                       |                   |                      |
| Compresión      | $0.23 \pm 0.06$   | $1091 \pm 634$        | $0.73 \pm 0.06$   | $5.83 \pm 3.42$      |
| <b>Tensión</b>  | $0.23 \pm 0.10$   | $1068 \pm 840$        | $0.65 \pm 0.05$   | $4.50 \pm 3.14$      |
| Trocánter mayor |                   |                       |                   |                      |
| Compresión      | $0.22 \pm 0.05$   | $622 \pm 302$         | $0.70 \pm 0.05$   | $3.21 \pm 1.83$      |
| <b>Tensión</b>  | $0.22 \pm 0.04$   | $597 \pm 330$         | $0.61 \pm 2.05$   | $2.44 \pm 1.26$      |
| Cuello Femoral  |                   |                       |                   |                      |
| Compresión      | $0.58 \pm 0.11$   | $3230 \pm 936$        | $0.85 \pm 0.10$   | $17.45 \pm 6.15$     |
| Tensión         | $0.54 \pm 0.12$   | $2700 \pm 772$        | $0.61 \pm 0.03$   | $10.93 \pm 3.08$     |

Tabla 1.2: Propiedades mecánicas del hueso trabecular por sitio anatómico y modo de carga [19]

Se pueden utilizar relaciones lineales y leyes de potencias para describir la dependencia del módulo y la resistencia a la compresión de la densidad aparente, con coeficientes de determinación típicos (valores de R cuadrada) en el rango de 0.5 a 0.9, como ejemplo se muestra la Tabla 1.3, donde se muestran el módulo de elasticidad en función de la densidad con leyes de potencias.

Para fines de análisis, la fluencia se puede considerar constante dentro de los sitios anatómicos heterogéneos. Sin embargo, independientemente del sitio anatómico los puntos de fluencia son más altos en compresión que en tracción. Las deformaciones finales típicamente se encuentran en el rango del 1 al 2.5 %. [3]

|                     | Cadáveres | $E = a \rho^{\circ}$  |                    |          |      |      |
|---------------------|-----------|-----------------------|--------------------|----------|------|------|
| Sitio Anatómico     | Número    | Edad $(a\tilde{n}os)$ | No. de especímenes | $\alpha$ |      |      |
| Vertebra $(T10-L5)$ | 25        | 20-90                 | 61                 | 4,730    | 1.56 | 0.73 |
| Tibia proximal      | 16        | $40 - 85$             | 31                 | 15,490   | 1.93 | 0.84 |
| Trocánter mayor     | 21        | 49-101                | 23                 | 15,010   | 2.18 | 0.82 |
| Cuello Femoral      | 23        | 57-101                | 27                 | 6,850    | .49  | 0.85 |

Tabla 1.3: Regresiones de la ley de potencias entre el módulo E (en MPa) y la densidad aparente  $\rho$  (en  $g/cm^3$ ) para muestras de hueso trabecular en distintos sitios anatómicos [19]

El hueso trabecular juega un papel importante en la transmisión de carga y la absorción de energía en las principales articulaciones como la rodilla, la cadera y la columna. Por ejemplo, el hueso trabecular soporta más del 75 % de la carga en un cuerpo vertebral. Se cree que, además de la fracción de volumen óseo, la microarquitectura detallada, incluida la orientación y conectividad trabecular, es importante para gobernar las propiedades mecánicas del hueso trabecular. Además, la placa y barra trabecular desempeñan papeles críticos y distintos en la determinación de la resistencia aparente, así como en el comportamiento de falla del hueso trabecular. [20]

Las trabéculas están dispuestas vertical y horizontalmente, siendo esta última disposición muy importante a nivel de resistencia. Se puede modelar el tejido esponjoso como un conjunto de vigas (trabéculas horizontales) y columnas (trabéculas verticales), de forma que en las primeras recae la función de conexión y sujeción de la estructura. Un descenso en el número de trabéculas disminuye la resistencia, siendo esta disminución más importante si se trata de trabéculas horizontales.

Una resistencia disminuida por un estrechamiento de las trabéculas es reversible con un tratamiento adecuado; sin embargo, si desaparece la conectividad entre trabéculas, la pérdida de resistencia se vuelve irreversible ya que no se puede recuperar su rigidez original. Por lo tanto, una estructura con mayor número, grosor y conectividad entre trabéculas será más resistente que otra con menor número, menor grosor y mayor separación, aunque ambas presenten la misma masa ósea. [7]

### Capítulo 2 Estado del arte

#### 2.1. Introducción

El hueso trabecular es una estructura frágil que en su estudio bajo pruebas mecánicas tiende a dañarse y fracturarse, por lo que la estructura trabecular solo se puede poner a prueba una vez. No se tienen maneras de repetir las mismas pruebas para mejorar la precisión de los experimentos o de estudiar la misma estructura más de una vez en distintas pruebas.

Una técnica que se puede utilizar para abordar este problema es el análisis por elementos finitos (FEA por sus siglas en inglés), el cual es un método basado en simular las fuerzas reales en un modelo digital y que puede predecir el comportamiento del modelo a analizar bajo estas condiciones de carga. Se pueden resolver problemas en el campo de la ciencia e ingeniería, tales como análisis estructural, análisis térmico y análisis de fluidos en movimiento. El análisis mecánico mediante simulación numérica, y en especial el método de elementos finitos, se ha convertido en una herramienta de gran valor a la hora de estudiar las respuestas biomecánicas del hueso ante diversas condiciones de carga.

#### 2.2. Obtención de modelos de hueso trabecular

Uno de los métodos para el desarrollo de modelos trabeculares se lleva a cabo mediante la adquisición de las imágenes de la región anatómica o muestra ósea, normalmente mediante técnicas de tomografía computarizada (CT por sus siglas en inglés) o de resonancia magnética nuclear (MRI por sus siglas en inglés).

El costo del procesamiento digital de alta capacidad se ha reducido considerablemente. Cada vez es mayor el número de imágenes que se obtienen para caracterizar la anatomía y las funciones del cuerpo humano.

La posible clasificación de las distintas técnicas de imagen médica considera imágenes anatómicas e imágenes funcionales. Por un lado, se entiende por imagen anatómica la distribución espacial y temporal de una determinada característica física en el interior del cuerpo humano (ya sea densidad electrónica de los tejidos del cuerpo, el tiempo de relajación de los espines nucleares, etc.). Por lo tanto, las imágenes anatómicas (radiografías de rayos X, ultrasonidos, TC, MRI) muestran información estructural de los órganos estudiados. Por otro lado, se entiende por imagen funcional la medición de la distribución espacial y temporal de un cierto marcador o trazador en el interior de un organismo [21].

Los sets de imágenes obtenidos se procesan mediante complejos algoritmos y sofisticadas técnicas informáticas con el fin de obtener una malla o modelo de elementos finitos del volumen de interés seleccionado. Sobre estos modelos se puede realizar tanto un análisis morfológico de la estructura como un análisis biomecánico simulado que proporcionará datos de la muestra analizada.

#### 2.2.1. Tomografía computarizada (TC)

Un tomógrafo es un dispositivo médico de alta tecnología utilizado en el campo de la radiología para obtener imágenes transversales detalladas del cuerpo humano. La técnica de imagen asociada con el uso de un tomógrafo se denomina tomografía, y existen diferentes tipos de tomógrafos según la modalidad de imagen empleada, como tomografía computarizada (TC), tomografía por emisión de positrones (PET) y tomografía de coherencia óptica (OCT).

El tomógrafo funciona a través de la combinación de tecnología de rayos X, detectores y algoritmos informáticos para crear imágenes en cortes transversales llamadas tomogramas. En el caso de la TC, el tubo de rayos X y los detectores están ubicados en un anillo en forma de dona (gantry). A medida que el tubo de rayos X gira alrededor del paciente, emite haces de rayos X que atraviesan el cuerpo y son captados por los detectores. Estas proyecciones radiográficas se recopilan desde múltiples ángulos y se procesan mediante algoritmos informáticos para crear las imágenes en cortes transversales. (fuente página electrónica de Clínica Universidad de Navarra 2023).

Se puede llegar a inyectar un medio de contraste en la corriente sanguínea para obtener una imagen más clara. El material de contraste bloquea los rayos X y se observa de color blanco en las imágenes, lo que puede ayudar a destacar los vasos sanguíneos, los intestinos y otras estructuras.

Una tomografía computarizada se puede utilizar para visualizar casi todas las partes del cuerpo y diagnosticar enfermedades o lesiones, así como para planificar tratamientos médicos, quirúrgicos o de radiación. Las imágenes por tomografía computarizada (TC) se almacenan como archivos electrónicos, un radiólogo debe interpretar estas imágenes.[21]

La microtomografia o también llamada Micro-TC es similar a la tomografía pero a una escala menor, con una mejor resolución. Se pueden obtener imágenes de muestras con tamaños de píxeles de hasta 100 nanómetros y se pueden escanear objetos de hasta 200 milímetros de diámetro. Los escáneres de micro-TC capturan una serie de imágenes de rayos X en dos dimensiones y reconstruyen los datos en cortes transversales. Estos cortes se pueden procesar en modelos 3D e incluso imprimirlos como objetos físicos 3D para su análisis. Con los sistemas de rayos X en dos dimensiones se puede ver a través de un objeto, pero con los sistemas de micro-TC 3D se puede ver una reconstrucción del interior del objeto y revelar sus características internas. Proporciona información volumétrica sobre la microestructura, de forma no destructiva.

Los rayos X se transmiten a través de la muestra y el detector los registra como una imagen de proyección 2D. Luego, la muestra gira una fracción de grado en la plataforma de rotación y se toma otra imagen de proyección de rayos X. Este paso se repite mediante un giro de 180 grados (o, a veces, 360 grados, según el tipo de muestra). La serie de imágenes de proyección de rayos X luego se computa en imágenes transversales a través del proceso llamado reconstrucción [22], un ejemplo del proceso de obtención de modelos por medio de Micro-TC se observa en la Figura 2.1.

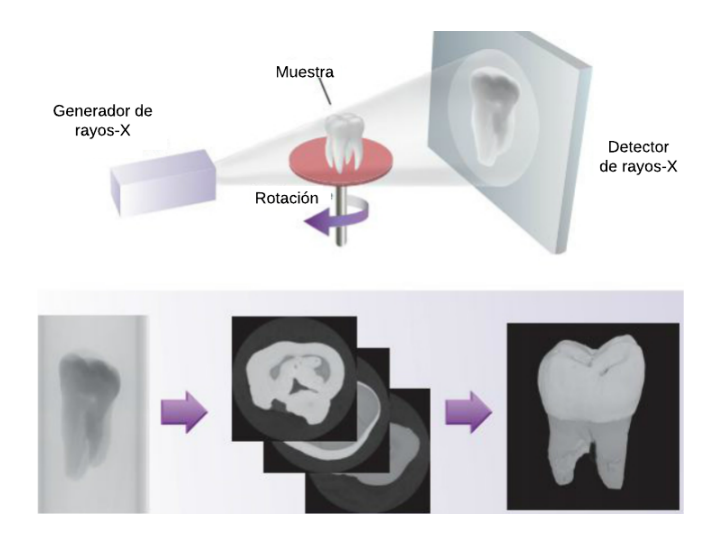

Figura 2.1: Tomografía de un diente [22]

Ejemplos de este método se pueden leer en los trabajos de diversos autores como: Irie et al. [23], Fritscher et al. [24], y Hambli [25].

#### 2.2.2. Resonancia magnética nuclear

La resonancia magnética nuclear (MRI por sus siglas en inglés) del cuerpo utiliza un poderoso campo magnético, ondas de radio y una computadora para producir imágenes detalladas de las estructuras que están dentro del cuerpo. Las imágenes por MRI permiten que los médicos puedan examinar el cuerpo y detectar enfermedades. De esta forma, las imágenes pueden ser examinadas en el monitor de una computadora. La unidad de MRI tradicional es un gran tubo de forma cilíndrica rodeado por un imán circular.

A diferencia de los exámenes convencionales de rayos X y los de exploración por tomografía computarizada, la MRI no utiliza radiación. En cambio, ondas de radiofrecuencia realinean los átomos de hidrógeno que existen naturalmente dentro del cuerpo. Esto no causa ningún cambio químico en los tejidos. A medida que los átomos de hidrógeno regresan a su alineamiento habitual, emiten diferentes cantidades de energía dependiendo del tipo de tejido del cuerpo en el que se encuentren. El explorador de MRI captura esta energía y crea la correspondiente imagen utilizando esta información.

Estas imágenes pueden ser estudiadas desde diversos ángulos por un radiólogo. La MRI tiene una mejor capacidad para diferenciar entre el tejido enfermo y el tejido normal que la de los rayos-X, la TC y el ultrasonido.

Ejemplos de este segundo método se pueden leer en los trabajos de diversos autores como: Chang et al. [26] y Gomberg et al. [27].

### 2.2.3. Métodos alternativos para generación de modelos de hueso trabecular

Actualmente existen dos enfoques principales para desarrollar modelos digitales de hueso trabecular. El primero de estos es idealizar las estructuras trabeculares como simples modelos estructurales. Con el uso de estos modelos simplificados se ha tratado de determinar la relación entre el comportamiento mecánico con algunas de las principales características microestructurales del hueso trabecular real. Sin embargo, estos no son totalmente representativos de microarquitecturas trabeculares reales porque no pueden captar la complejidad, heterogeneidad, y variabilidad en la microestructura.

Se han generado celdas equiaxiales donde a bajas densidades son una red de barras mientras que a altas densidades su estructura es en forma de platos perforados, donde las celdas se encuentran desfasadas lo que permite flexión de las paredes.

Las geometrías escogidas para los modelos son simples y altamente idealizadas y solo en algunos casos, toman en cuenta propiedades geométricas como la anisotropía en el hueso esponjoso. En los modelos se usan argumentos dimensionales, que no dependen de la geometría exacta, lo que provoca que los resultados numéricos difieran de la realidad, pero si reproducen los mecanismos de deformación.

Se reviso el trabajo de Gibson [4] donde propone idealizar la estructura del hueso como celdas simples unitarias. Explica que los modelos se deben deformar con el mismo mecanismo que las estructuras reales y deben ser los suficientemente simples para ser analizadas. Las propiedades geométricas, tales como anisotropía en el hueso esponjoso asimétrico, están mal representadas.

Se utilizan estudios previos que analizan los mecanismos de deformación en materiales celulares para derivar relaciones entre las propiedades del material, como rigidez y resistencia, y densidad. Mediante el uso de argumentos dimensionales, que no dependen de la geometría exacta del modelo seleccionado, pero que dependen en gran medida de la reproducción de los mismos mecanismos de deformación, los modelos pueden proporcionar una base útil a partir de la cual desarrollar relaciones entre las propiedades del material y la densidad, se muestra en la Tabla 2.1, un ejemplo de la idealización estructural del hueso se muestra en la Figura 2.2.

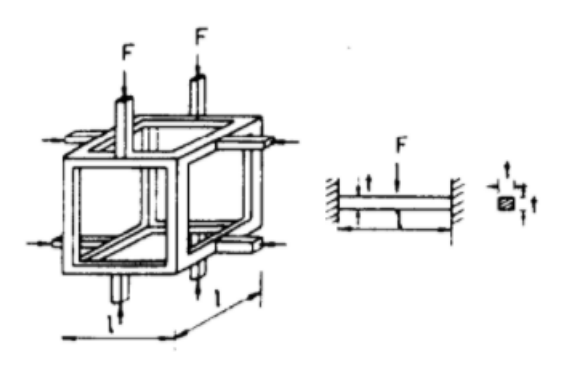

Figura 2.2: Modelo cúbico de estructura asimétrica en forma de varilla de hueso esponjoso [4]

Otros trabajos en este sentido, se han desarrollado por varios autores como: Kasra y Grynpas [28], Wang et al. [29], Guo y Kim [30] y Jensen et al. [31].

|                                               | Mecanismo de        |                   | Modelo Cúbico     | Modelo Hexagonal         |                          |  |
|-----------------------------------------------|---------------------|-------------------|-------------------|--------------------------|--------------------------|--|
| Propiedad                                     | Deformación         | Celdas Abiertas   | Celdas Cerradas   | Celdas Abiertas          | Celdas Cerradas          |  |
| Densidad Relativa<br>$(\rho/\rho_s)$          |                     | $(t/l)^2$         | (t/l)             | $(t/l)^2$                | (t/l)                    |  |
| Módulo de Young                               | Flexión de la pared | $(\rho/\rho_s)^2$ | $(\rho/\rho_s)^3$ | $\overline{\phantom{0}}$ | $\overline{\phantom{0}}$ |  |
| $E/E_s$                                       | Deformación Axial   |                   |                   | $(\rho/\rho_s)$          | $(\rho/\rho_s)$          |  |
| Esfuerzo de<br>Colapso Elástico               | Pandeo Elástico     | $(\rho/\rho_s)^2$ | $(\rho/\rho_s)^3$ | $(\rho/\rho_s)^2$        | $(\rho/\rho_s)^3$        |  |
| Esfuerzo de<br>Colapso Plástico<br>__________ | Cedencia Plástica   | $(\rho/\rho_s)^3$ | $(\rho/\rho_s)^2$ | $(\rho/\rho_s)$          | $(\rho/\rho_s)$          |  |

Tabla 2.1: Relaciones entre las propiedades del material y la densidad del material celular [4]

 $\rho_s$ : Densidad del material de pared sólida.

Es: Modulo de Young del material de pared sólida.

En el otro enfoque se ha aplicado el uso de códigos computacionales los cuales permiten crear modelos digitales de hueso. Con el uso de estos algoritmos se ha tratado de recrear la compleja microestructura de los huesos, sin embargo, aunque estos modelos son muy similares visualmente no representan la microestructura real del hueso trabecular.

Los códigos que se pueden usar son campos aleatorios gaussianos y modelos de redes neuronales artificiales. Un campo aleatorio es una colección de variables aleatorias indexadas espacialmente, es decir, a cada punto del campo se asocia una variable aleatoria simple. De hecho, un campo aleatorio es un modelo probabilístico que se utiliza para representar fenómenos que varían espacialmente.

Modelos de este tipo se emplean por ejemplo en geotecnia para representar las variaciones espaciales de las propiedades de los suelos. Con este enfoque, el valor observado en una ubicación particular se interpreta como una muestra de su distribución de probabilidad. Una configuración específica de los valores se conoce como realización del campo aleatorio. Un campo aleatorio puede considerarse entonces como un conjunto de realizaciones. [32]

Una Red Neuronal Artificial (RNA) es un modelo matemático inspirado en el comportamiento biológico de las neuronas y en cómo se organizan formando la estructura del cerebro. Las entradas son el estímulo que la neurona artificial recibe del entorno que la rodea, y la salida es la respuesta a tal estímulo, Figura 2.3.

La neurona puede adaptarse al medio circundante y aprender de él modificando el valor de sus pesos sinápticos, y por ello son conocidos como los parámetros libres del modelo, ya que pueden ser modificados y adaptados para realizar una tarea determinada. Las RNA pueden modificar su comportamiento como respuesta a su entorno. Dado un conjunto de entradas (con las salidas deseadas), las RNA se ajustan para producir respuestas consistentes. Se ha desarrollado una amplia variedad de algoritmos de entrenamiento, cada uno con sus propias ventajas e inconvenientes. [33]

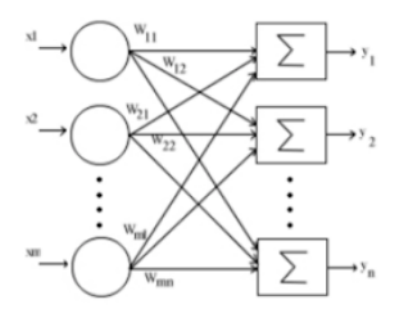

Figura 2.3: Esquema de una RNA [33]

Ejemplos de este segundo enfoque se pueden leer en los trabajos de autores como: Xiao et al. [34], Gregory et al. [35], Hambli [36] y Filletti y Roque [37].

En el trabajo de Xiao et al. [34] usando técnicas de deep learning con imágenes de densimetría ósea se trató de predecir la arquitectura del hueso trabecular. La densitometría ósea (DXA por sus siglas en inglés) es ampliamente utilizada en ensayos clínicos para la evaluación de densidad mineral del hueso, la evidencia reciente muestra que las imágenes obtenidas también pueden contener información microestructural del hueso trabecular.

A pesar de la información que puedan traer las imágenes de DXA no existen técnicas de procesamiento digital que se puedan aplicar para extraer dicha información. Inspirados por el éxito de técnicas de deep learning en análisis de imágenes médicas, se planteó la hipótesis de que los modelos de deep learning podrían predecir las principales características microestructurales del hueso trabecular con una precisión razonable.

Se analizaron digitalmente 1249 cubos trabeculares  $(6mm \times 6mm \times 6mm)$ obtenidos de siete fémures proximales de cadáveres humanos mediante escáneres micro-CT. De cada cubo, se generaron imágenes DXA simuladas en proyecciones designadas, y se determinaron los parámetros histomorfométricos del cubo. Se entrenaron modelos de redes neuronales convolucionales (CNN por sus siglas en inglés) utilizando las imágenes DXA simuladas para predecir los parámetros histomorfométricos de los cubos de hueso trabecular, Figura 2.4. Los resultados mostraron que los modelos deep learning exhibieron la capacidad de predecir las características microestructurales utilizando imágenes DXA.

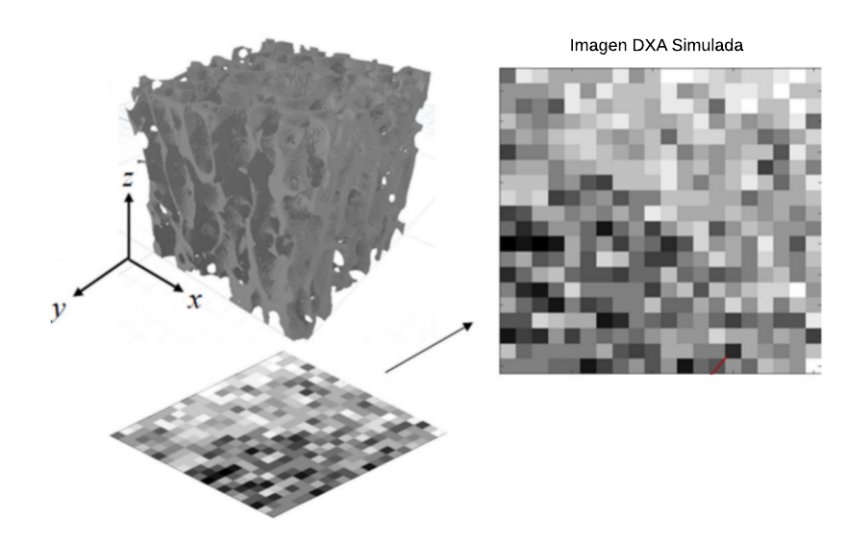

Figura 2.4: Hueso trabecular obtenido de imágenes DXA simuladas [34]

Se revisó el trabajo de Kirby et al. [38], dónde se estudia la creación de un hueso trabecular a través de modelos probabilísticos. Con el uso de técnicas computacionales los investigadores fueron capaces de crear modelos trabeculares que son visualmente parecidos, pero no representan las características microestructurales de los huesos reales. El trabajo generó un modelo que fuera visualmente parecido y se representarán las características microestructurales.

Trabajaron con celdas de Voronoi donde estas eran posibles placas o barras trabeculares. Utilizando la simulación inversa de Monte Carlo se seleccionaron, eliminaron o reconfiguraron los vértices y caras de los diagramas de Voronoi para recrear el hueso trabecular. Para los parámetros del modelo a generar se utilizaron 12 fémures de distintas edades incluyendo hombres y mujeres para obtener una muestra más representativa como se muestra en la Tabla 2.2, de donde se obtuvieron las distribuciones de tamaño, orientación y disposición de muestras de hueso trabecular real.

Tabla 2.2: Información general sobre 12 muestras de hueso reales del cuello femoral humano [38]

| Sexo | Edad | BV.   | Densidad de | Densidad de | Barras/ | $\mu_{PA}$          | $\mu_{PT}$ | $\mu_{PS}$ | $\mu_{RL}$ | $\mu_{RD}$ | $\mu_{RS}$ |
|------|------|-------|-------------|-------------|---------|---------------------|------------|------------|------------|------------|------------|
|      |      | TV    | las placas  | las barras  | Placas  | $\left(mm^2\right)$ | $\mu$ m    | $[\mu m]$  | (mm)       | $\mu$ m    | $(\mu m)$  |
| H    | 73   | 0.122 | 10.2        | 2.9         | 0.283   | 0.100               | 106        | 232        | 0.403      | 98.8       | 304        |
| Η    | 80   | 0.132 | 11.9        | 4.5         | 0.377   | 0.090               | 102        | 218        | 0.385      | 87.7       | 255        |
| M    | 90   | 0.143 | 11.0        | 2.3         | 0.211   | 0.104               | 110        | 214        | 0.381      | 93.7       | 305        |
| М    | 90   | 0.153 | 11.4        | 2.5         | 0.220   | 0.106               | 110        | 215        | 0.379      | 88.7       | 293        |
| H    | 40   | 0.193 | 21.0        | 8.2         | 0.389   | 0.072               | 104        | 194        | 0.371      | 93.3       | 217        |
| H    | 73   | 0.208 | 15.7        | 4.7         | 0.297   | 0.093               | 122        | 213        | 0.379      | 100        | 252        |
| H    | 85   | 0.355 | 29.4        | 10.2        | 0.346   | 0.081               | 128        | 189        | 0.364      | 92.8       | 198        |
| Η    | 85   | 0.360 | 30.5        | 11.0        | 0.361   | 0.079               | 127        | 186        | 0.363      | 93.1       | 186        |
| M    | 64   | 0.377 | 23.1        | 8.2         | 0.352   | 0.100               | 137        | 202        | 0.378      | 91.4       | 194        |
| М    | 51   | 0.382 | 24.6        | 8.7         | 0.356   | 0.091               | 139        | 193        | 0.382      | 97.4       | 207        |
| M    | 64   | 0.429 | 23.6        | 8.0         | 0.338   | 0.107               | 140        | 199        | 0.390      | 90.7       | 194        |
| М    | 80   | 0.443 | 22.1        | 11.2        | 0.504   | 0.104               | 150        | 192        | 0.397      | 93.3       | 185        |
|      |      |       |             |             |         |                     |            |            |            |            |            |

BV/TV: relación entre el volumen óseo y el volumen tisular;  $\mu_{PA}$ : Área media de la placa;  $\mu_{PT}$ : Espesor medio de la placa;  $\mu_{PS}$ : Distancia media al vecino más cercano de platos;

 $\mu_{RL}$ : longitud media de la barra;  $\mu_{RD}$ : diámetro medio de la barra;  $\mu_{RS}$ : distancia media de las barras al vecino más cercano

Con métodos estadísticos se comparó la distribución de los parámetros de hueso real con los modelos digitales. El primer método que se usó fue la determinación de la distancia de Hellinger, que explica que tan diferentes son las distribuciones presentadas.

El segundo método que se usó fue la comparación histomorfológica directa. Al comparar las distribuciones trabeculares de un solo modelo digital que se generó aleatoriamente usando el enfoque propuesto con las distribuciones objetivo, se encontró que las distribuciones trabeculares de tamaño y disposición espacial para placas y barras en el modelo digital eran consistentes con la distribución objetivo correspondiente.

En la Figura 2.5 se observa una comparación del modelo creado digitalmente con un hueso trabecular real.

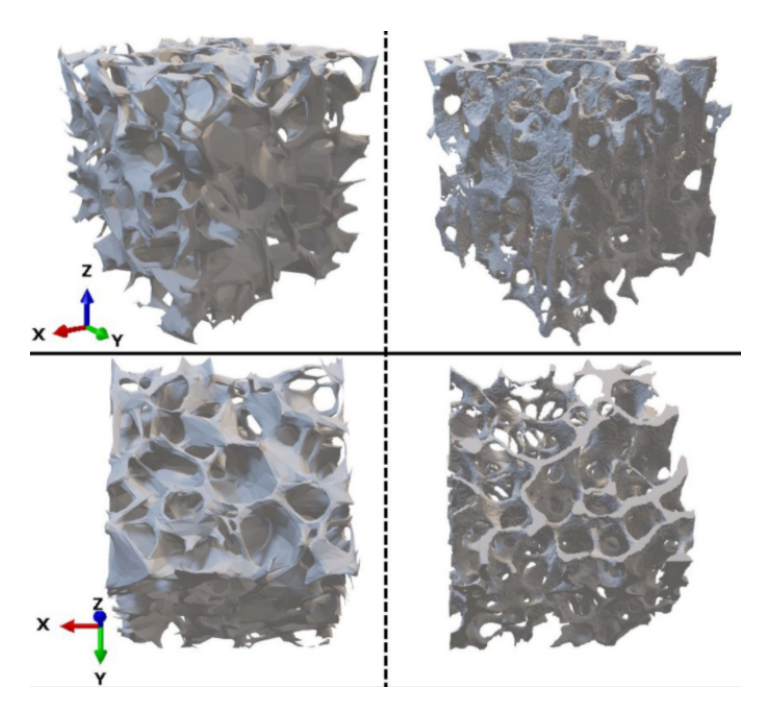

Figura 2.5: Comparación entre una sección de hueso trabecular creada digitalmente (Izquierda) y un hueso trabecular real (Derecha) [38]

### Capítulo 3 Metodología de modelado

#### 3.1. Desarrollo del modelo

Se generó un modelo de hueso trabecular compuesto de placas y barras. En general, las barras se definen como cuerpos geométricos cuya longitud es mayor que su altura y ancho, mientras que las placas se definen como cuerpos cuya longitud y ancho son mayores que su altura. La orientación de una placa se refiere al vector normal de su cara, mientras que la orientación de una barra es paralela al eje longitudinal.

La Figura 3.1 muestra la clasificación de las barras y las placas trabeculares de acuerdo con su orientación. Esta clasificación se basa en los criterios mencionados previamente, y permitió definir la geometría de las estructuras trabeculares en el modelo de hueso trabecular del cuello femoral generado en este trabajo.

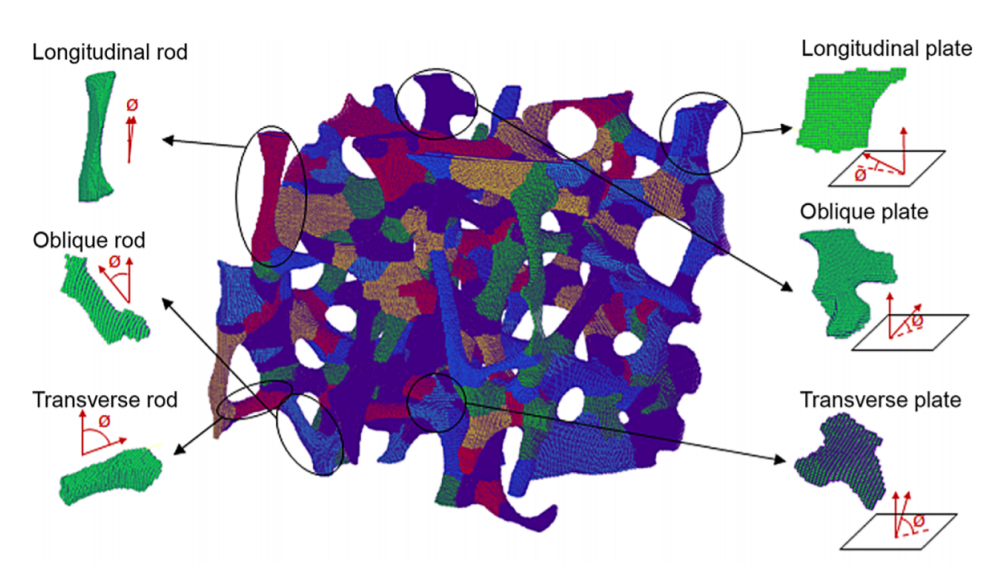

Figura 3.1: Categorización de las estructuras trabeculares en un hueso trabecular obtenido por medio de CT [39]

En la construcción del modelo se utilizaron criterios de selección basados en el tamaño de área para las placas y en la longitud para las barras, tomando como referencia los datos del trabajo de Kirby et al. [38] donde para la generación del hueso trabecular creado a partir de modelos probabilísticos utiliza los datos en la Tabla 2.2. Utilizando los datos de personas de 80 y 85 años ya que son los más consistentes entre las muestras.

De acuerdo con los datos de Kirby et al. [38], en cada milímetro cúbico de hueso trabecular se encontró un promedio de 23 placas con un área de 0.088  $mm^2$ y un espesor de 101  $\mu$ m, y un promedio de 9 barras con un diámetro de 91.7  $\mu$ m y una longitud de 0.377 mm, como se muestra en la Tabla 3.1. Por lo tanto, se aceptaron en el modelo de hueso trabecular solo aquellas configuraciones que cumplieran con más de 22 placas y 8 barras por cada milímetro cúbico, y las propiedades geométricas mencionadas.

Para las áreas y las longitudes, se permitió un rango de diferencia del 10 % en comparación a los valores promedio reportados por Kirby et al. [38]. Es decir.hh áreas dentro del rango de  $8.8 \times 10^{-3} \pm mm^2$  y barras con longitudes dentro del rango de 37.7 $\pm \mu m$ . La Tabla 3.1 muestra las condiciones de selección de placas y barras.

|               | Criterio de<br>selección | Dato          | Densidad<br>por $mm^3$ | Criterio<br>dado        | Dato        |
|---------------|--------------------------|---------------|------------------------|-------------------------|-------------|
| Placas        | Area                     | $0.088\;mm^2$ | 23                     | <b>Espesor</b>          | 101 $\mu$ m |
| <b>Barras</b> | Longitud                 | $0.377$ mm    |                        | Diámetro   91.7 $\mu$ m |             |

Tabla 3.1: Condiciones para la selección de placas y barras.

El hueso trabecular se representó a través de celdas de Voronoi en un espacio tridimensional. El diagrama de Voronoi ordinario utiliza puntos y una métrica de distancia euclidiana para definir el mosaico. Formalmente, teniendo un conjunto de *n* donde (2  $\leq$  $n \leq \infty$ ) puntos distintos (generadores),  $P = \{p_1, ..., p_n\}$ , ubicado en una región finita  $S$ en el espacio bidimensional  $R^2$ .

Para evitar un tratamiento complicado, se supone que S es convexo. Sea  $d(p, p_i)$ ser la distancia euclidiana entre ubicación  $p$  y generador  $p_i$ . Se define la región dada por:

$$
V(p_i) = \{ p \mid p \in S; d(p, p_i) \le d(p, p_j), j \ne i, j = 1, ..., n \}
$$

como el polígono de Voronoi ordinario asociado con  $p_i$  y el conjunto dado por

$$
\nu(P) = \{V(p_1), ..., V(p_n)\}
$$

como el diagrama de Voronoi ordinario.

Así, el interior de  $V(p_i)$  consta de todas las ubicaciones en  $S$  que están más cerca de  $p_i$  que de cualquier otro generador, mientras que las aristas y vértices de  $V(p_i)$  representan esas ubicaciones que son equidistantes de dos o más generadores [40], Figura 3.2.

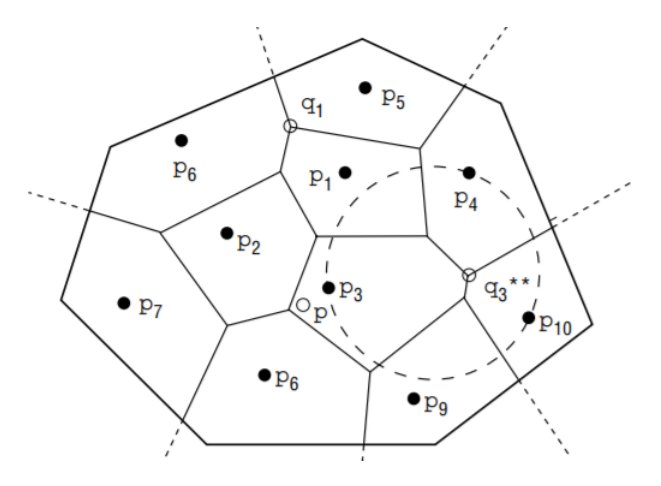

Figura 3.2: Diagrama de Voronoi ordinario [40]

El trabajo se realizó en Matlab<sup>TM</sup> (Licencia estudiantil), donde se creó un programa que utiliza iteraciones para recrear una estructura trabecular de forma simplificada con base en parámetros especificados, como lo pueden ser la cantidad de placas o barras, longitudes de barras, área de placas, entre otros que se requieran trabajar en algún momento. Para este trabajo en específico el objetivo era crear una estructura que se asemeje a la que se encuentra en el cuello femoral.

Este programa generó un espacio tridimensional que se llenó aleatoriamente con distintos puntos generadores, que se denominaron semillas, Figura 3.3. Dado que no se disponía de datos precisos sobre las posiciones de las barras y las placas trabeculares, fue necesario que estas semillas fueron generadas de manera aleatoria para poblar el espacio tridimensional.

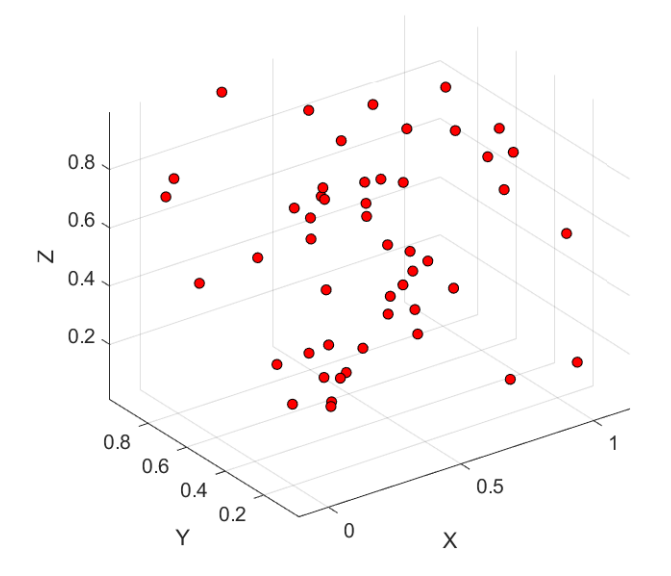

Figura 3.3: Semillas de Voronoi en el espacio tridimensional

Con estas semillas se generaron las celdas de Voronoi que formaron un poliedro. Para delimitar el poliedro a las dimensiones requeridas se hizo uso de la biblioteca llamada Voronoid cuboid $3D\odot$  [41] que recortó el poliedro a un cubo, Figura 3.4. Además, separó cada celda con su correspondiente semilla, creando una variable llamada Cel que almacenó la información de los vértices que conforman la correspondiente celda, el número de celdas es igual al número de semillas presentes en el cubo.

Con la función *convhull(k)* (Envolvente convexa), en donde k fue la variable que representa cada una de las celdas que conforman la estructura de Voronoi, se agruparon los vértices que formaban las distintas caras de las celdas de Voronoi. La envolvente convexa de un conjunto de puntos X de dimensión n se define como la intersección de todos los conjuntos convexos que contienen a X. Esta función ayudó a generar los polígonos que fueron evaluados de acuerdo con las condiciones previamente mencionadas en la Tabla 3.1.

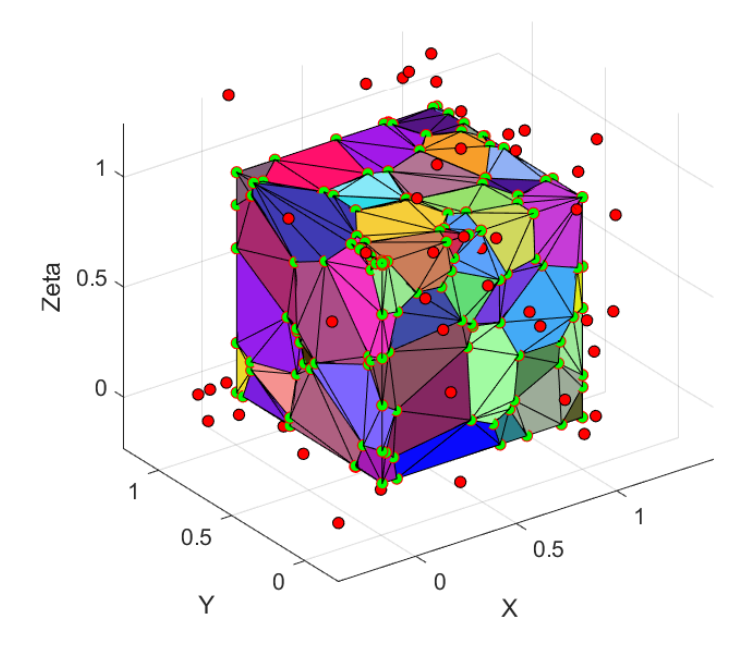

Figura 3.4: Cubo con celdas de Voronoi

Se eliminaron los polígonos que se encontraban en las caras del cubo y se calculó el área de los polígonos restantes para determinar si cumplían con los parámetros requeridos anteriormente mencionados en la Tabla 3.1 para ser considerados placas.

Se evaluaron las rectas de los polígonos en función de su longitud para determinar si cumplían con los parámetros permisibles para ser considerados como barras. Una vez obtenidos los datos de las barras y placas que eran aceptables se eliminaron los datos redundantes para evitar la duplicación de datos de placas o barras.

Se realizó un recuento de cuántos polígonos y barras cumplían con los parámetros establecidos, ver Tabla 3.1, y si estos eran más de los necesarios, se almacenaron los datos de los polígonos y barras. En caso contrario, es decir, si no se obtenían suficientes polígonos o barras, se borraban los datos, se generaban nuevas semillas con nuevos datos aleatorios y se reiniciaba el proceso.

Un ejemplo de esta primera estructura generada se puede observar en la Figura 3.5. Se utilizó la paquetería geom $3D\odot$  [42] en Matlab<sup>TM</sup>, la cual permite la manipulación y visualización de objetos geométricos tridimensionales.

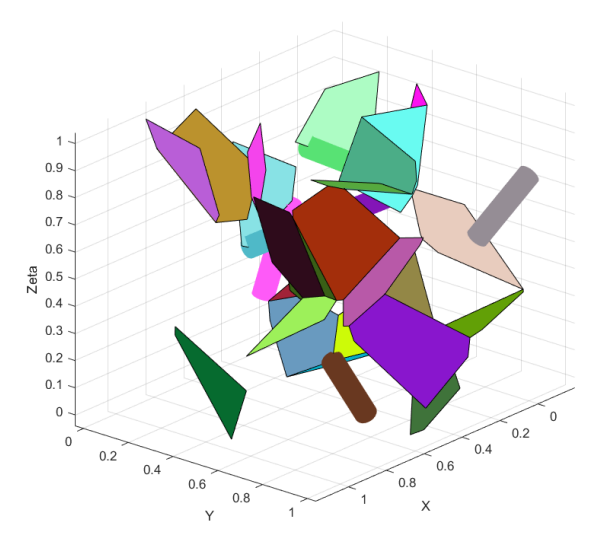

Figura 3.5: Estructura de polígonos y barras

Después de encontrar las estructuras geométricas que cumplen con los datos de la Tabla 3.1, es importante asegurar que la mayoría de las placas y las barras están conectadas entre sí. Para lograr esto, se creó una librería que permite unir las barras que no tienen uno o dos de sus extremos conectados a ninguna otra barra o placa, a la estructura geométrica más cercana, alterando mínimamente su longitud, ver Figura 3.6. Si los extremos de las barras se encuentran en las partes superior o inferior del cubo y no se encuentra otro extremo de un cilindro o placa cercana con el cual unirlos, se agregarán a la cara superior o inferior del cubo según sea el caso.

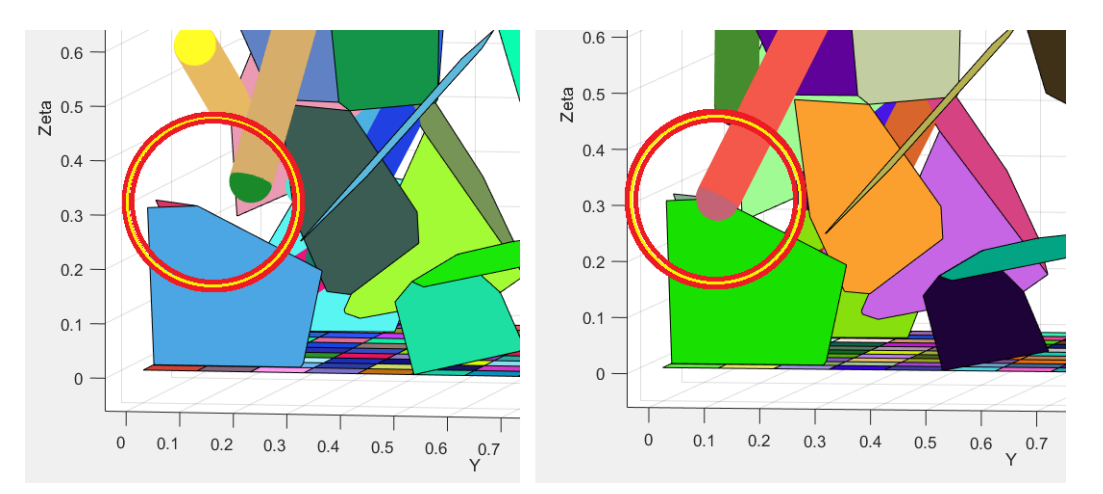

Figura 3.6: Estructura sin modificar (izquierda) Estructura con cambios en sus barras (derecha)

En caso de que las estructuras se encuentren demasiado lejos de alguna otra estructura o cara del cubo, su posición no se alterará y se mantendrán en su ubicación original. Si los dos extremos de una barra no están conectados, se elimina esa barra.

Se procedió a la creación de una librería en Matlab<sup>TM</sup> para la estructura completa, la cual escribió las coordenadas de los puntos y las figuras geométricas relacionadas en un archivo de texto. Este archivo puede ser interpretado posteriormente con el programa de código libre  $qmsh(\overline{C})$  [43], lo que permitió transformar la figura en un archivo de CAD.

El modelo final obtenido en Matlab<sup>TM</sup> se visualiza en la Figura 3.7. Cada cuerpo geométrico de la estructura se interpretó como un cuerpo individual en lugar de una estructura completa. Por lo tanto, fue necesario unir cada una de estas estructuras al conjunto denominado estructura trabecular mediante operaciones booleanas incorporadas en el programa gmsh© Una vez completada esta etapa, se generó una malla con un tamaño medio de 0.3 mm, como se observa en la Figura 3.8, posteriormente fue exportada al software de análisis AbaqusTM (Licencia UDIATEM) para su posterior estudio. Esta estructura generada en Matlab<sup>TM</sup> tiene un volumen de 1  $mm^3$ . Además, consta de 12 barras trabeculares con una longitud media de 0.320 mm y 24 placas trabeculares con un área media de 0.0878  $mm^2$  y el volumen total ocupado por la estructura es de 0.246  $mm^3$ .

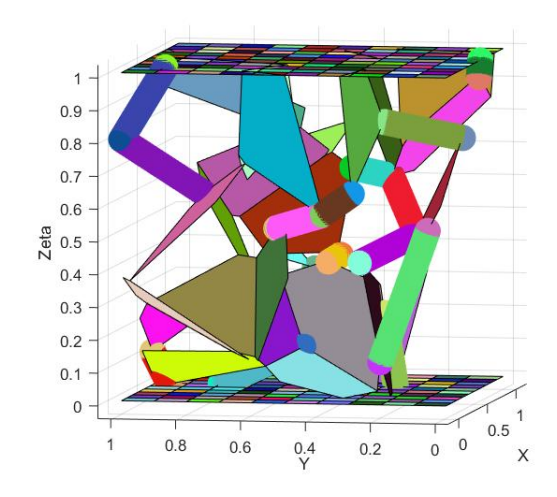

Figura 3.7: Modelo final en MatlabTM

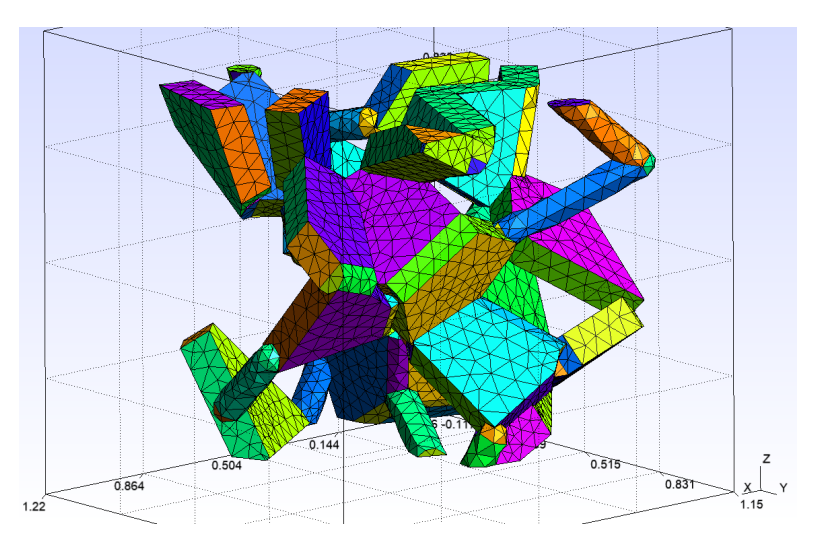

**Figura 3.8:** Modelo de hueso trabecular en  $qmsh$  $\odot$ 

Adicional a este modelo final se muestra el potencial del programa con la creación de 3 modelos adicionales. Estos modelos adicionales no van a ser estudiados en este trabajo, pero por su densidad tanto de placas y barras por  $mm<sup>3</sup>$  podrían ser mallados y estudiados. El primero, Figura 3.9 representado en  $qmsh$ C, es un modelo de 1 mm<sup>3</sup> que consta de 24 placas y 9 barras.

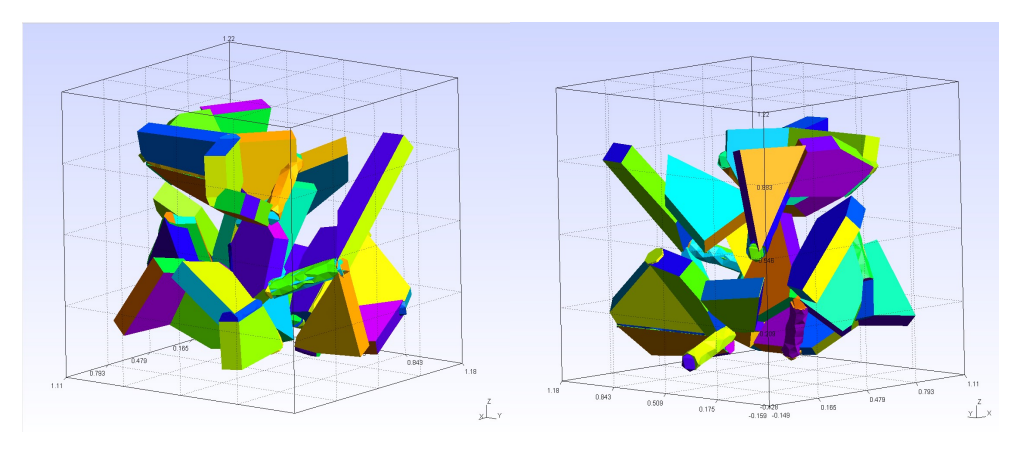

Figura 3.9: Primer modelo adicional

El segundo modelo, Figura 3.10, es un modelo de 1  $mm<sup>3</sup>$  que consta de 24 placas y 9 barras. Este modelo tiene elementos que no se conectan con otros, estos elementos aislados se tendrían que eliminar de manera manual para que la estructura se pudiera estudiar.

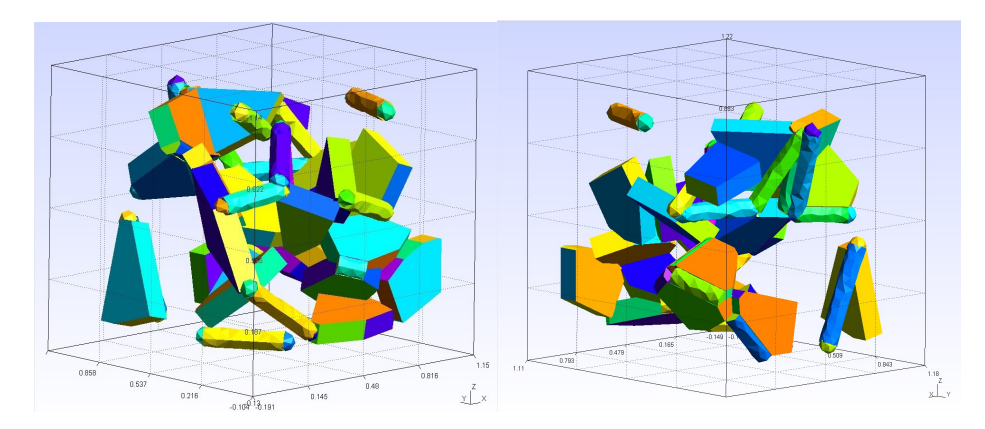

Figura 3.10: Segundo modelo adicional

El último modelo, Figura 3.11, es una estructura en la que se puede apreciar el potencial del código escrito en este trabajo. Es un modelo de 8 mm<sup>3</sup> que consta de 190 placas y 84 barras.

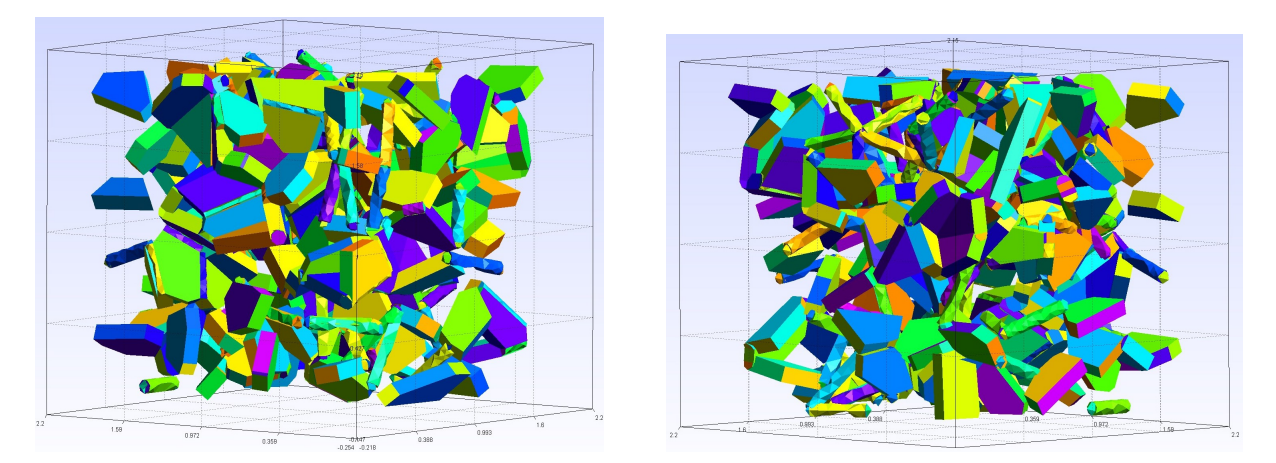

Figura 3.11: Tercer modelo adicional de 8  $mm<sup>3</sup>$ 

# 3.2. Parámetros de modelado en paquetería de elemento finito

Para llevar a cabo el análisis del modelo en el programa Abaqus<sup>TM</sup>, se importó el modelo previamente generado en  $gmsh(\mathbb{C})$ . Fue necesario reparar la malla para corregir los errores presentes en la misma.

Con el fin de facilitar la reparación de la malla, se transformó el modelo de un sólido a una cáscara. Posteriormente, se utilizó la herramienta verify mesh en Abaqu $S^{\text{TM}}$ para identificar y localizar los denominados elementos pobres en la malla. Estos elementos son aquellos que presentan un factor de forma normalizado menor que un valor específico, siendo 1 la forma óptima y 0 indicando un elemento deficiente. En este caso, se utilizó el valor predeterminado de 0.1 como umbral. Los elementos pobres fueron resaltados por la herramienta verify mesh y se pueden observar resaltados en amarillo en la Figura 3.12. Un ejemplo detallado de uno de estos elementos se observa en la Figura 3.13.

La reparación de estos elementos se llevó a cabo de manera manual, mediante la eliminación o adición de nodos y la subdivisión de elementos en elementos más pequeños, según fuera necesario. Este proceso de reparación de la malla fue crucial para asegurar la calidad y precisión del análisis posterior, evitando posibles errores en los resultados obtenidos en AbaqusTM.

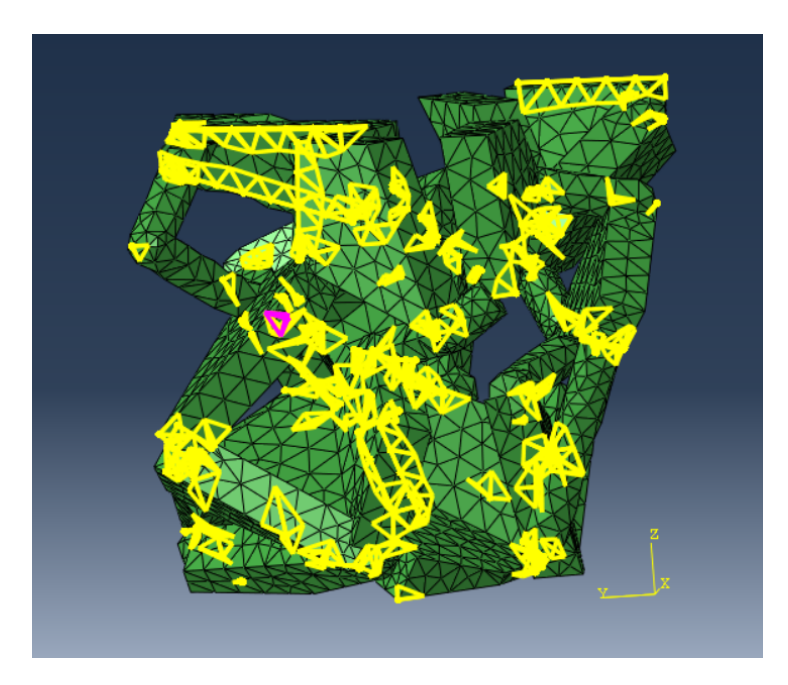

Figura 3.12: Elementos pobres encontrados en la malla

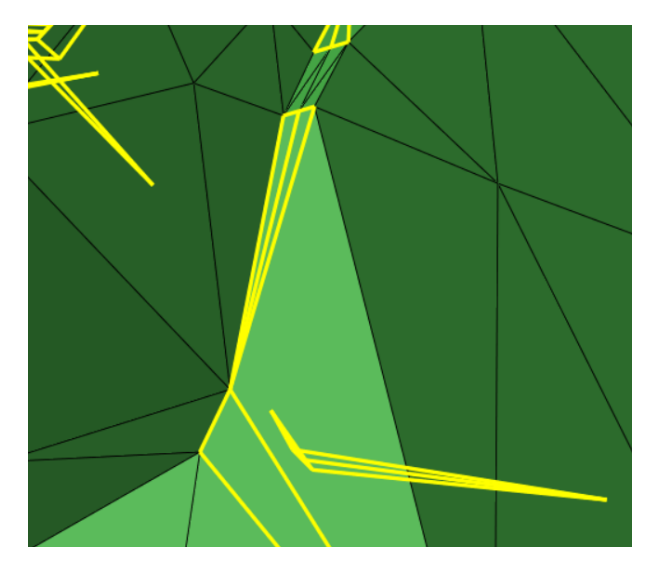

Figura 3.13: Elemento con factor de forma menor a 0.1

Una vez reparada la malla se asignaron las siguientes propiedades del material del hueso trabecular al modelo de análisis. Para la densidad del modelo, se utilizaron datos de Li y Aspden [44] que reportaron una densidad de  $0.37g/cm^3$  para el hueso trabecular. Para el módulo de elasticidad, se utilizó el trabajo de Bayraktar et al. [45], que determinó un módulo de elasticidad de 18 GPa a partir de estudios de alta resolución en modelos de elementos finitos. Por ultimo el comportamiento real del material no representa el de un material isotrópico por lo cual se considera el modulo de poisson de 0.2 que de acuerdo a lo descrito por el trabajo de Dalstra et al. [46] es el promedio para el hueso trabecular.

Con respecto al movimiento del ensayo de compresión, se unieron los nodos de la cara superior de la estructura a un nodo de referencia, en este caso denominado nodo RP, ubicado por encima de ellos, mediante una restricción de cuerpo rígido (rigid body en inglés), como se muestra en la Figura 3.14. El cuerpo rígido se utilizó para simular el comportamiento de una superficie rígida en el ensayo de compresión y permitir el movimiento controlado de los nodos en la dirección de carga aplicada.

Durante la simulación, las posiciones relativas de los nodos y elementos que conforman el cuerpo rígido permanecen constantes, lo que implica que los elementos individuales no experimentan deformaciones, pero pueden experimentar grandes movimientos de cuerpo rígido en su conjunto.

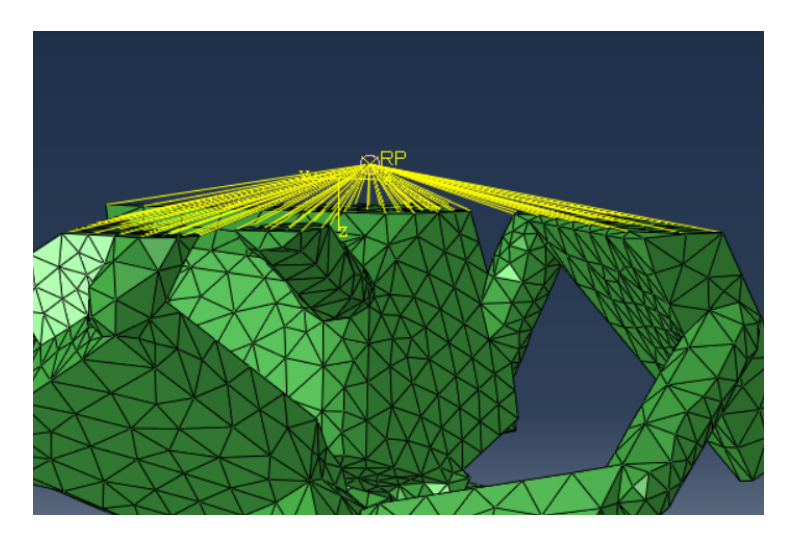

Figura 3.14: Cuerpo rígido con su nodo de referencia

En este estudio el nodo de referencia RP tuvo una restricción en su movimiento en los ejes $X$ y $Y,$ y se limitaron las rotaciones en sus tres ejes. Esto significa que el único movimiento permitido para el nodo de referencia fue a lo largo del eje Z, lo que simula el comportamiento de una superficie rígida en el ensayo de compresión.

Por otro lado, los nodos ubicados en la cara inferior del modelo se empotraron, como se muestra en la Figura 3.15, lo que implica que se restringió su desplazamiento y rotación en los tres ejes. Esta restricción impide que los nodos de la cara inferior del modelo se muevan o roten, lo que significa que cualquier movimiento observado en todos los nodos de la estructura sería causado exclusivamente por el movimiento del nodo de referencia RP.

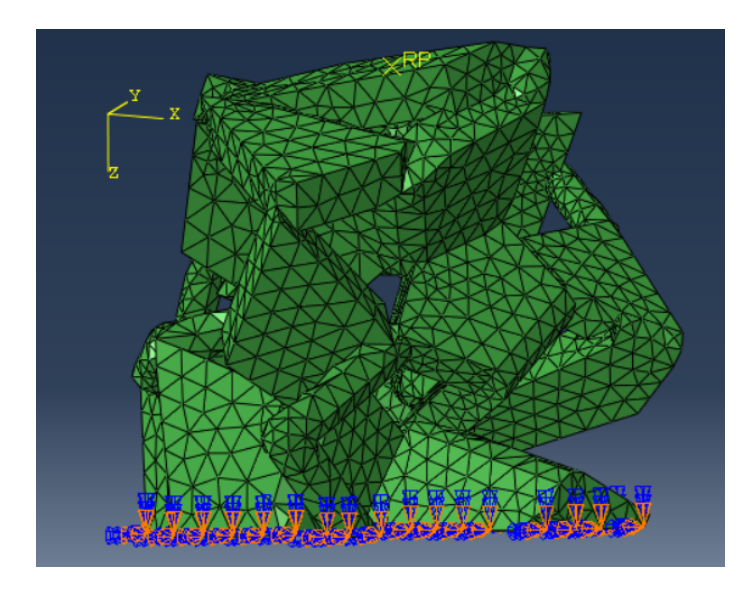

Figura 3.15: Restricción de movimiento en los nodos inferiores

Durante el desarrollo de la simulación, se aplicó un movimiento de compresión al nodo de referencia, siguiendo las recomendaciones de Zhao et al. [47], en un estudio realizado en 2018 con el objetivo de estandarizar los ensayos de compresión en investigaciones donde la tasa de deformación no es el foco de estudio, la tasa de deformación adecuada se encuentra en el rango de 0,001  $s^{-1}$  a 0,1  $s^{-1}$ . (Si no se considera comportamiento viscoelástico, la velocidad de deformación no tiene efecto en la simulación)

La tasa de deformación  $(TD)$  se calcula dividiendo la velocidad de movimiento del nodo de referencia  $(v)$  por la longitud del modelo  $(l)$ , como se observa en la siguiente ecuación:

$$
TD = \frac{v}{l}
$$

Para obtener la velocidad del nodo de referencia, se despejó la variable v de la ecuación anterior, dado que se conocían los valores de  $TD$  y  $l$ . En el caso específico de esta simulación, se utilizó una tasa de deformación de  $0,001$   $s^{-1}$  y la longitud del modelo fue de 1 mm. Por lo tanto, la velocidad asignada al nodo de referencia fue de 0,001  $\frac{mm}{s}$ .

El software Abaqu $S^{\text{TM}}$  utiliza el sistema internacional de unidades y es necesario comprobar la consistencia o congruencia entre las unidades base y las derivadas que se usen en el modelo. Para garantizar que el ensayo se describiera en un sistema de unidades coherente, se llevó a cabo un análisis de unidades, con el objetivo de expresar todas las unidades derivadas en términos de las unidades base, como se muestra en la tabla 3.2. La cual proporciona una guía clara sobre las unidades base utilizadas en este trabajo.

| Propiedad<br>Base | Unidad      | Propiedad<br>Derivada | Unidad          |
|-------------------|-------------|-----------------------|-----------------|
| Longitud          | mm          | Fuerza                | N.              |
| Masa              | י ד         | Esfuerzo              | MP <sub>a</sub> |
| Tiempo            | S           | Energia               | m.J             |
| Temperatura       | $^{\circ}C$ | Potencia              |                 |

Tabla 3.2: Propiedades Base y sus Propiedades Derivadas

Es fundamental realizar este análisis de unidades ya que, en caso de no haberlo hecho, se podría haber obtenido un sistema inconsistente de unidades, lo cual podría haber llevado a resultados erróneos.

# Capítulo 4 Análisis de resultados

#### 4.1. Ensayo de compresión

Se recolectaron datos de las propiedades del modelo, los cuales se presentan en la tabla 4.1. Con estos se llevó a cabo el ensayo de compresión. El ensamble final del modelo se muestra en la Figura 4.1, donde se puede observar la configuración utilizada para el ensayo.

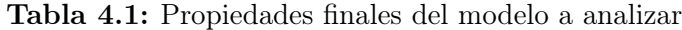

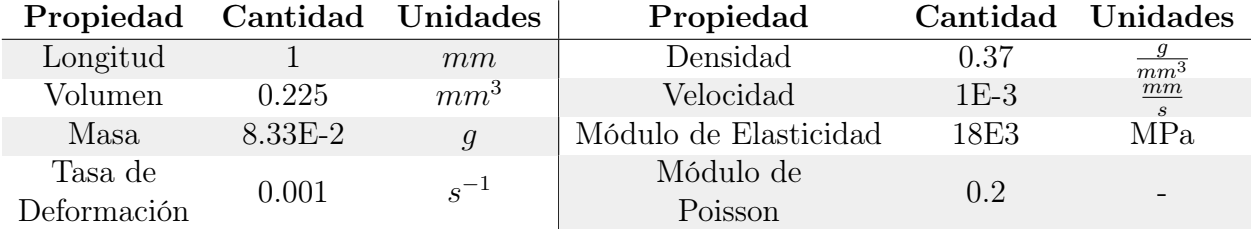

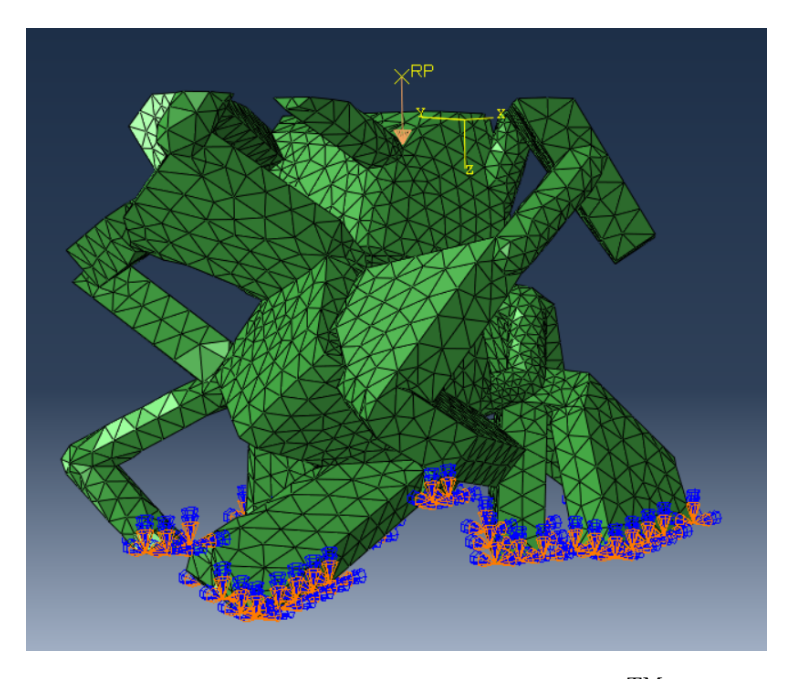

Figura 4.1: Ensamble final en Abaqus<sup>TM</sup>

Se realizó la simulación del comportamiento de la estructura mediante un ensayo de compresión. En la Figura 4.2 se observa el desplazamiento de la estructura después del ensayo, donde se aprecia claramente que la cara superior ha experimentado un desplazamiento hacia la parte inferior. Con el propósito de resaltar y hacer más visible la deformación en la estructura, se implementó un factor de escala que acentuó más los movimientos. En la región superior del modelo se identificó un valor máximo de desplazamiento, alcanzando una magnitud de 5.35E-3 mm, el cual se representó visualmente mediante el uso del color rojo intenso. A medida que los desplazamientos disminuyen en otras zonas, se observa una variación gradual en la tonalidad del color, pasando progresivamente a tonos azules oscuros que indican desplazamientos nulos.

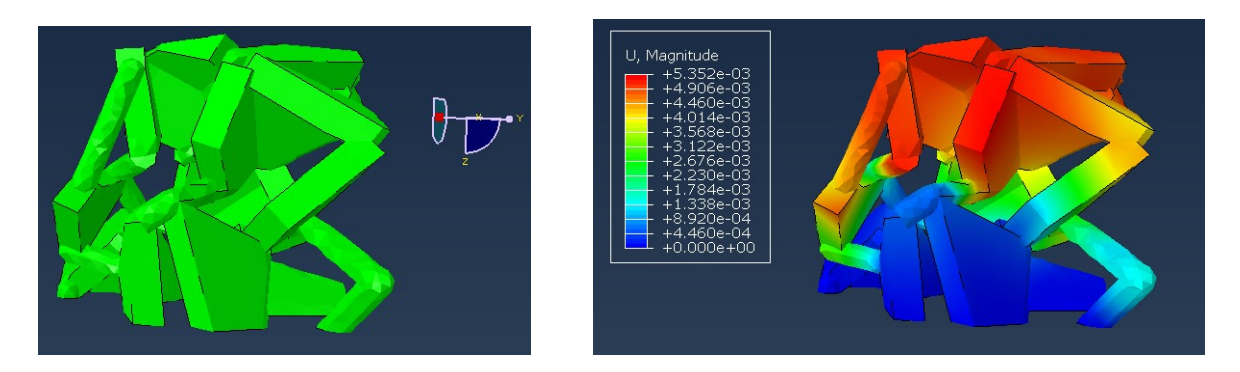

Figura 4.2: Pieza sin deformar y pieza deformada con escala de desplazamientos

El desplazamiento observado en la estructura es mayormente atribuible a las deformaciones de las barras, dado que, al ser elementos de menor volumen en comparación con las placas, experimentan una mayor deformación. Esta particularidad se aprecia en la Figura 4.3, donde a pesar de encontrarse en la misma altura, las placas se muestran en su totalidad en tonos azul oscuro, indicando un desplazamiento mínimo o incluso nulo, mientras que las barras se presentan en un tono de azul más claro, lo cual denota que han experimentado un desplazamiento.

Las barras han sido más susceptibles a las deformaciones bajo la carga de compresión aplicada. La mayor capacidad de deformación en las barras, en comparación con las placas, se ve influenciada por su geometría y distribución dentro del modelo.

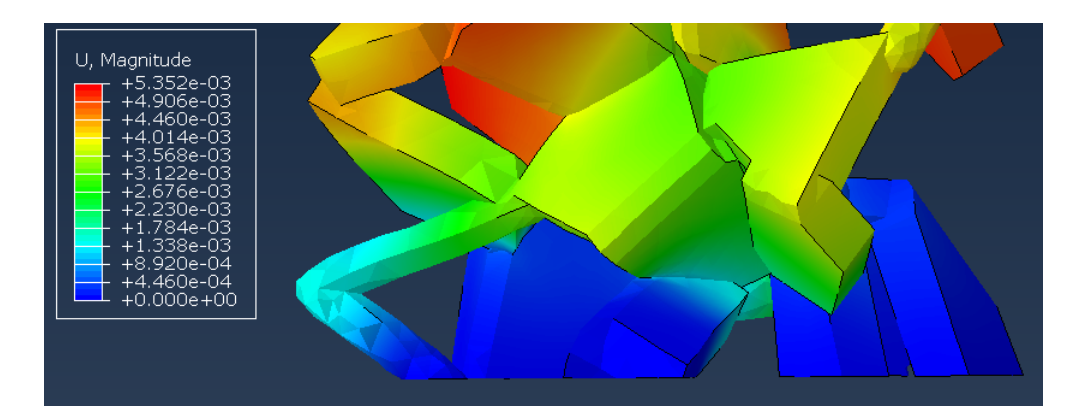

Figura 4.3: Diferencia de desplazamientos en barras y placas

El desplazamiento de la estructura no fue únicamente en el eje vertical, debido a la posición de las placas y las barras la estructura tuvo movimientos en diferentes direcciones. La Figura 4.4 muestra a través de vectores de desplazamiento las diversas direcciones en las que los nodos de la estructura experimentaron desplazamientos.

Se puede observar que en la parte inferior de la estructura al no tener posibilidad de movimiento en el eje vertical las placas y las barras tuvieron que desplazarse sobre los ejes horizontales, estos movimientos en su mayoría fueron muy pequeños tanto que pueden ser insignificantes.

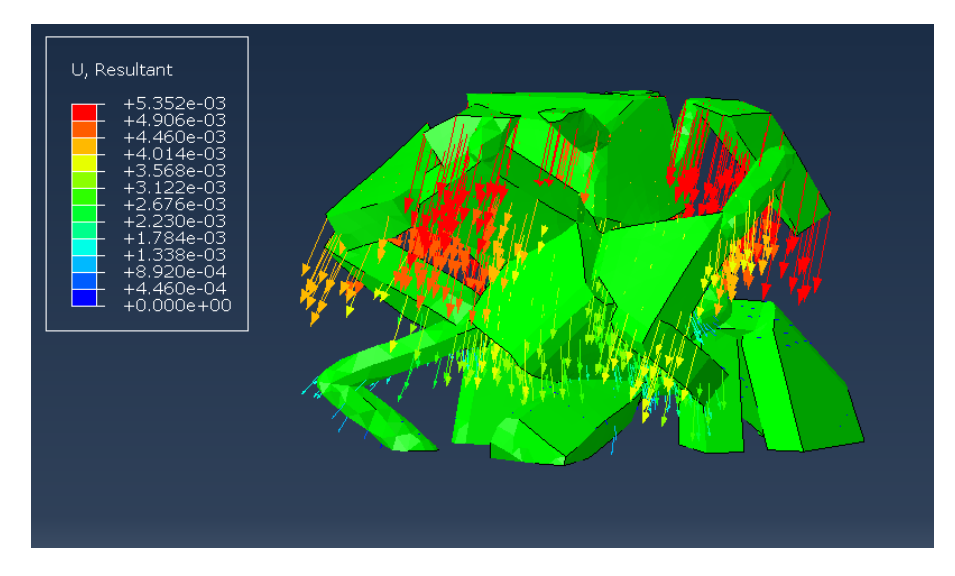

Figura 4.4: Vectores de desplazamientos

La fuerza aplicada producida a partir del desplazamiento del nodo de referencia RP descrito en el capitulo anterior sobre la estructura se muestra en la Figura 4.5, donde se puede observar que esta fuerza experimentó un aumento gradual hasta alcanzar su valor máximo de 2.64 Newtons después de 1 segundo de aplicación.

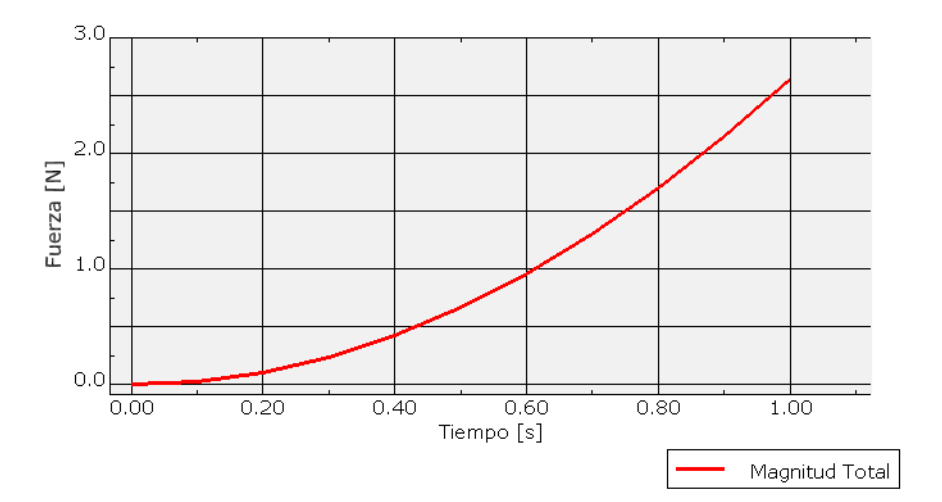

Figura 4.5: Gráfica de fuerza aplicada en la estructura

A partir de esta fuerza y la sección transversal del cubo, la sección proyectada del plano seccionado perpendicularmente al eje de aplicación del desplazamiento, se determinó el esfuerzo producido en la estructura. Para el calculo de esta sección transversal se realizó la conversión de una imagen de la estructura a una representación binaria. El cálculo reveló que el área transversal es de 0.83  $mm^2$ .

El esfuerzo global resultante fue de 3.18  $MPa$ . A partir de este esfuerzo también se puede conocer la rigidez estructural, que se calcula como la relación entre la carga aplicada a una estructura y la deformación resultante, en este caso la rigidez estructural fue de 498.11 N/mm. Esta rigidez nos indica la capacidad de nuestro modelo de oponerse a las cargas solicitadas.

Para concluir el análisis del ensayo se utilizó el esfuerzo de Von Mises, esté combina los esfuerzos en diferentes direcciones en un único valor que representa el nivel de esfuerzo efectivo en el material. Los esfuerzos de Von Mises se comparan con el límite de fluencia del material. Si los esfuerzos de Von Mises superan el límite de fluencia, se considera que el material ha alcanzado un estado plástico y en el caso de los huesos se presentan las fracturas.

Se encontró que la mayor parte del modelo presentó valores de alrededor 43.7  $MPa$ , principalmente en las zonas externas. Se observó la presencia de concentradores de esfuerzos en las zonas de unión entre placas y barras, en esta zona se alcanzó un valor de 522 MP a. Para comparar este valor con el esfuerzo de fluencia se utilizó el trabajo de Bayraktar et al. [48] donde encontró que para un ensayo de compresión el cuello femoral tiene un límite de fluencia de 133  $MPa$ . Por lo que la estructura superó su límite de fluencia, en este modelo no se definieron parámetros para describir el comportamiento plástico de la estructura.

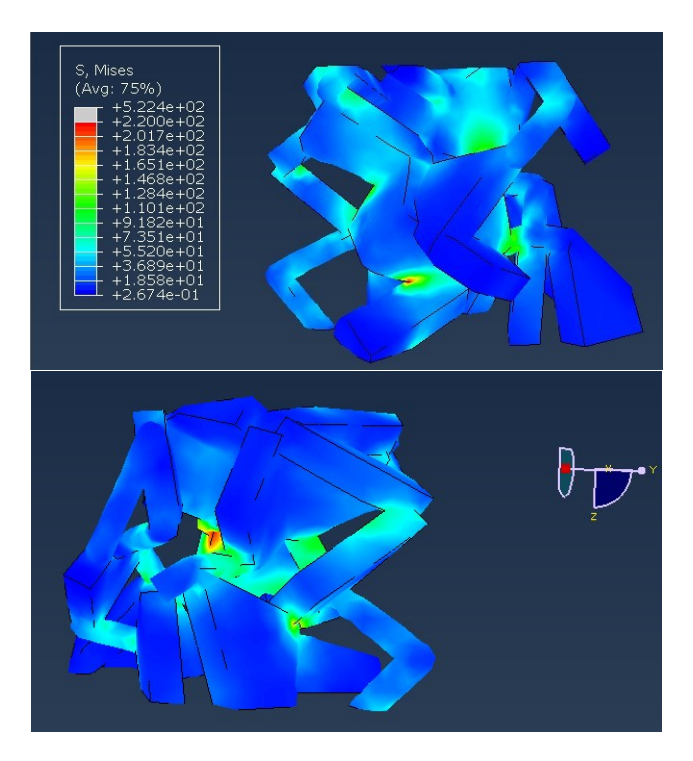

Figura 4.6: Esfuerzos de Von Mises

### Capítulo 5 Conclusiones

El objetivo principal de este trabajo de tesis fue recrear un modelo tridimensional simplificado de un hueso trabecular y llevar a cabo un análisis mecánico utilizando el método de elementos finitos. Se consiguió el objetivo a través de métodos computacionales.

Durante el desarrollo de la investigación, se llevó a cabo un estudio detallado del hueso trabecular y se exploraron diferentes técnicas para obtener modelos tridimensionales con lo cual se estableció una metodología propia que tomó como referencia lo hecho en algunos trabajos de la literatura, con la creación de las celdas de Voronoi con su origen aleatorio iterando hasta encontrar un modelo que se pareciera a un hueso trabecular en su forma simplificada.

El programa escrito en Matlab<sup>TM</sup> para el proyecto tiene la capacidad de recrear estructuras trabeculares simplificadas según los parámetros necesarios. El modelo presentado en el trabajo muestra similitud con las imágenes y parámetros de huesos trabeculares obtenidos de personas reales. Este programa no solamente ayuda en la creación de los modelos, también los acondiciona para su posterior análisis.

Aunque el modelo utilizado en el proyecto es relativamente pequeño, debido a la capacidad computacional con la que se cuenta en estos momentos, con la ayuda de equipos computacionales más potentes se podría pensar en la generación de modelos tridimensionales más grandes que, por medio de técnicas de manufactura aditiva podrían ser fabricados y se podrían poner a prueba en un laboratorio de la universidad para un trabajo posterior.

La simulación realizada permitió obtener información sobre el comportamiento del modelo bajo condiciones de compresión, y se encontró que la mayoría de los esfuerzos se mantuvieron en niveles bajos. Sin embargo, hubo excepciones en las zonas de unión entre placas y barras.

Además de estos concentradores de esfuerzos presentes en las uniones, también se presentó un cambio abrupto en la geometría en los exteriores de las barras y placas. Se podría trabajar más en el modelo para eliminar los concentradores de esfuerzos presentes en el mismo.

Se tenía previsto la creación y análisis de otros modelos, además del presentado, para ofrecer un resultado más preciso del uso de estos modelos en el análisis de elementos finitos. Desafortunadamente, en el programa  $qmsh(\overline{C})$  la operación booleana para unir las piezas individuales en una sola, operación fundamental para la creación de los modelos, dejó de funcionar después de la creación del primer modelo. Por lo tanto, se deberá buscar otro motor gráfico que permita realizar este tipo de operaciones.

En resumen, el presente trabajo proporciona una base para el estudio de modelos tridimensionales de hueso trabecular utilizando el método de elementos finitos. Se espera que los resultados obtenidos y la metodología utilizada sean de utilidad para futuras investigaciones y puedan servir de ayuda para la creación de trabajos posteriores.

### Capítulo 6 Referencias

- [1] B. Derrickson y G. J. Tortora. Principios de anatomía y fisiología. médica panamericana, 13va edition, 2011.
- [2] M. Megías, P. Molist, y M. A. Pombal. Tejidos animales. Atlas de histología vegetal y animal. Universidad de Vigo, 2020. URL http://mmegias.webs.uvigo.es/inicio.html.
- [3] T. M. Keaveny, E. F. Morgan, y O. C.Yeh. Biomedical engineering and design handbook. McGraw-Hill, 2009.
- [4] L. J. Gibson. The mechanical behaviour of cancellous bone, volume 18. Elsevier BV, 1985. doi: 10.1016/0021-9290(85)90287-8.
- [5] Y. Ma, W. S. Jee, Z. Yuan, W. Wei, H. Chen, S. Pun, H. Liang, y C. Lin. Parathyroid Hormone and Mechanical Usage Have a Synergistic Effect in Rat Tibial Diaphyseal Cortical Bone, volume 14. Wiley, 1999. doi: 10.1359/jbmr.1999.14.3.439.
- [6] S. Standring. Gray's Anatomy. Elsevier LTD, Oxford, 2015. ISBN 0702052302.
- [7] J. R. Caeiro, P. González, y D. Guede. Biomecánica y hueso (y II): ensayos en los distintos niveles jerárquicos del hueso y técnicas alternativas para la determinación de la resistencia ósea, volume 5. Revista de Osteoporosis y Metabolismo Mineral, 2013. doi: 10.4321/s1889-836x2013000200007.
- [8] M. B. Schaffler D. B. Burr. Stiffness of compact bone: Effects of porosity and density, volume 21. Elsevier BV, 1988. doi: 10.1016/0021-9290(88)90186-8

.

- [9] C. A. Rokwood, D. P. Green, R. W. Bucholz, y J. D. Heckman. Rokwood & Green's fractures in adults. Lippincott-Raven, 1996.
- [10] M. Riebel. Biomechanics of femoral neck fractures in runners. Lower extremity review magazine, 2017. URL https://lermagazine. com/article/biomechanics-of-femoral-neck-fractures-in-runners.
- [11] R. Eastell, L. Mosekilde, S. F. Hodgson, y B. L. Riggs. Proportion of human vertebral body bone that is cancellous, volume 5. Wiley, 2009. doi:  $10.1002/jbmr.5650051208$ .
- [12] T. B. Brismar, M. Karlsson, T.-Q. Li, y H. Ringertz. Orientation of trabecular bone in human vertebrae assessed by MRI, volume 9. Springer Science and Business Media LLC, 1999. doi: 10.1007/s003300050725.
- [13] S. A. Sampath, S. Lewis, M. Fosco, y D. Tigani. Trabecular orientation in the human femur and tibia and the relationship with lower-limb alignment for patients with osteoarthritis of the knee, volume 48. Elsevier BV, 2015. doi: 10.1016/j.jbiomech.2015.01.028.
- [14] Z. Wood, L. Lynn, J. T. Nguyen, M. A. Black, M. Patel, y M. M. Barak. Are we crying Wolff? 3D printed replicas of trabecular bone structure demonstrate higher stiffness and strength during off-axis loading, volume 127. Elsevier BV, 2019. doi: 10.1016/j.bone.2019.08.002.
- [15] D. Wu, A. Spanou, A. Diez-Escudero, y C. Persson. 3D-printed PLA/HA composite structures as synthetic trabecular bone: A feasibility study using fused deposition modeling, volume 103. Elsevier BV, 2020. doi: 10.1016/j.jmbbm.2019.103608.
- [16] F. Eckstein, M. Matsuura, V. Kuhn, M. Priemel, R. Müller, T. M. Link, y E. Lochmüller. Sex Differences of Human Trabecular Bone Microstructure in Aging Are Site-Dependent, volume 22. Wiley, 2007. doi: 10.1359/jbmr.070301
- [17] J. D. Currey. The mechanical adaptations of bone. Princeton University Press, 1984.
- [18] L. D. Antoniazzi. Variables Biomecánicas. PubliCE, 1997. URL https://g-se.com/variables-biomecanicas-10-sa-857cfb270e5b7d.
- [19] E. F. Morgan y T. M. Keaveny. Dependence of yield strain of human trabecular bone on anatomic site, volume 34. Elsevier BV, 2001. doi: 10.1016/s0021-9290(01)00011-2.
- [20] J. Wang, B. Zhou, X. S. Liu, A. J. Fields, A. Sanyal, X. Shi, M. Adams, T. M. Keaveny, y X. E. Guo. Trabecular plates and rods determine elastic modulus and yield strength of human trabecular bone, volume 72. Elsevier BV, 2015. doi: 10.1016/j.bone.2014.11.006.
- [21] J. C. González. Aplicación de Simulaciones Monte Carlo para el análisis de información CT y su uso en PET y Dosimetría. Universidad Complutense de Madrid, 2016. URL http://nuclear.fis.ucm.es/research/thesis/DEA-jacobo-cal.pdf.
- [22] A. Bagnell. What is Micro-CT? An Introduction. Microphotonics, 2018. URL https://www.microphotonics.com/what-is-micro-ct-an-introduction/.
- [23] M. S. Irie, G. D. Rabelo, R. Spin-Neto, P. Dechichi, J. S. Borges, y P. B. Ferreira-Soares. Use of Micro-Computed Tomography for Bone Evaluation in Dentistry, volume 29. FapUNIFESP (SciELO), 2018. doi: 10.1590/0103-6440201801979.
- [24] K. Fritscher, A. Grunerbl, M. Hanni, N. Suhm, C. Hengg, y R. Schubert. Trabecular Bone Analysis in CT and X-Ray Images of the Proximal Femur for the Assessment of Local Bone Quality, volume 28. Institute of Electrical and Electronics Engineers (IEEE), 2009. doi: 10.1109/tmi.2009.2020734.
- [25] R. Hambli. Micro-CT finite element model and experimental validation of trabecular bone damage and fracture, volume 56. Elsevier BV, 2013. doi: 10.1016/j.bone.2013.06.028.
- [26] G. Chang, S. Boone, D. Martel, C. S. Rajapakse, R. S. Hallyburton, M. Valko, S. Honig, y R. R. Regatte. MRI assessment of bone structure and microarchitecture, volume 46. Wiley, 2017. doi: 10.1002/jmri.25647.
- [27] B.R. Gomberg, F.W. Wehrli, B. Vasilić, R.H. Weening, P.K. Saha, H.K. Song, y A.C. Wright. Reproducibility and error sources of -MRI-based trabecular bone structural parameters of the distal radius and tibia, volume 35. Elsevier BV, 2004. doi: 10.1016/j.bone.2004.02.017.
- [28] M. Kasra y M. D. Grynpas. Static and Dynamic Finite Element Analyses of an Idealized Structural Model of Vertebral Trabecular Bone, volume 120. ASME International, 1998. doi: 10.1115/1.2798311.
- [29] H. Wang, X. S. Liu, B. Zhou, J. Wang, B. Ji, Y. Huang, K. Hwang, y X. E. Guo. Accuracy of Individual Trabecula Segmentation Based Plate and Rod Finite Element Models in Idealized Trabecular Bone Microstructure, volume 135. ASME International, 2013. doi: 10.1115/1.4023983.
- [30] X. E. Guo y C. H. Kim. Mechanical consequence of trabecular bone loss and its treatment: a three-dimensional model simulation, volume 30. Elsevier BV, 2002. doi: 10.1016/s8756-3282(01)00673-1.
- [31] K. S. Jensen, L. Mosekilde, y L. Mosekilde. A model of vertebral trabecular bone architecture and its mechanical properties, volume 11. Elsevier BV, 1990. doi: 10.1016/8756-3282(90)90137-n.
- [32] F. Vázquez-Guillén y G. Auvinet-Guichard. Simulación de campos aleatorios con dependencia no multi-Gaussiana empleando cópulas. Ingeniería Investigación y Tecnología, 2014.
- [33] F. S. Caparrini. Redes Neuronales: una visión superficial. Universidad de Sevilla, 2019. URL http://www.cs.us.es/ fsancho/?e=72.
- [34] P. Xiao, T. Zhang, X. N. Dong, Y. Han, Y. Huang, y X. Wang. Prediction of trabecular bone architectural features by deep learning models using simulated DXA images, volume 13. Elsevier BV, 2020. doi: 10.1016/j.bonr.2020.100295.
- [35] J. S. Gregory, R. M. Junold, P. E. Undrill, y R. M. Aspen. Analysis of trabecular bone structure using Fourier transforms and neural networks, volume 3. Institute of Electrical and Electronics Engineers (IEEE), 1999. doi: 10.1109/4233.809173.
- [36] R. Hambli. Numerical procedure for multiscale bone adaptation prediction based on neural networks and finite element simulation, volume 47. Elsevier BV, 2011. doi: 10.1016/j.finel.2011.02.014.
- [37] E. R. Filletti y W. L. Roque. Estimating the mechanical competence parameter of the trabecular bone: a neural network approach, volume 32. FapUNIFESP (SciELO), 2016. doi: 10.1590/2446-4740.05615.
- [38] M. Kirby, A. H. Morshed, J. Gomez, P. Xiao, Y. Hu, X. E. Guo, y X. Wang. Three-dimensional rendering of trabecular bone microarchitecture using a probabilistic approach, volume 19. Springer Science and Business Media LLC, 2020. doi: 10.1007/s10237-020-01286-8.
- [39] G. J. Kazakia, J. Wang, B. Zhou, X. T. Shi, y X. E. Guo. Distinct Tissue Mineral Density in Plate- and Rod-like Trabeculae of Human Trabecular Bone, volume 30. Wiley, 2015. doi: 10.1002/jbmr.2498.
- [40] B. N. Boots. Geographical Information Systems: Principles, Techniques, Management and Applications. John Wiley Sons, 2005.
- [41] R. Bretin. 3D\_voronoi\_cuboid\_bounded. MATLAB Central File Exchange, 2020. URL https://www.mathworks.com/matlabcentral/fileexchange/74742-3d\_voro noi\_cuboid\_bounded
- [42] D. Legland. geom3d. MATLAB Central File Exchange, 2020. URL https://www.mathworks.com/matlabcentral/fileexchange/24484-geom3d.
- [43] Christophe Geuzaine y Jean-François Remacle. Gmsh: A 3-D finite element mesh generator with built-in pre- and post-processing facilities, volume 79. Wiley, 2009. doi: 10.1002/nme.2579.
- [44] B. Li y R. M. Aspden. Material Properties of Bone from the Femoral Neck and Calcar Femorale of Patients with Osteoporosis or Osteoarthritis. Springer Science and Business Media LLC, 1997. doi: 10.1007/s001980050032.
- [45] Harun H. Bayraktar, Elise F. Morgan, Glen L. Niebur, Grayson E. Morris, Eric K. Wong, y Tony M. Keaveny. Comparison of the elastic and yield properties of human femoral trabecular and cortical bone tissue. Elsevier BV, 2004. doi: 10.1016/s0021- 9290(03)00257-4.
- [46] M. Dalstra, R. Huiskes, A. Odgaard, y L. vanErning. Mechanical and textural properties of pelvic trabecular bone, volume 26. Journal of Biomechanics, 1993. doi: https://doi.org/10.1016/0021-9290(93)90014-6.
- [47] S. Zhao, M. Arnold, S. Ma, R. L. Abel, J. P. Cobb, U. Hansen, y O. Boughton. Standardizing compression testing for measuring the stiffness of human bone. British Editorial Society of Bone & Joint Surgery, 2018. doi: 10.1302/2046-3758.78.bjr-2018- 0025.r1.
- [48] H. Bayraktar, E. Morgan, G. Niebur, G. Morris, E. Wong, y T. Keaveny. Comparison of the elastic and yield properties of human femoral trabecular and cortical bone tissue, volume 37. Elsevier BV, 2004. doi: 10.1016/s0021-9290(03)00257-4.